# Feedback File Definition

June 15, 2012

# **Contents**

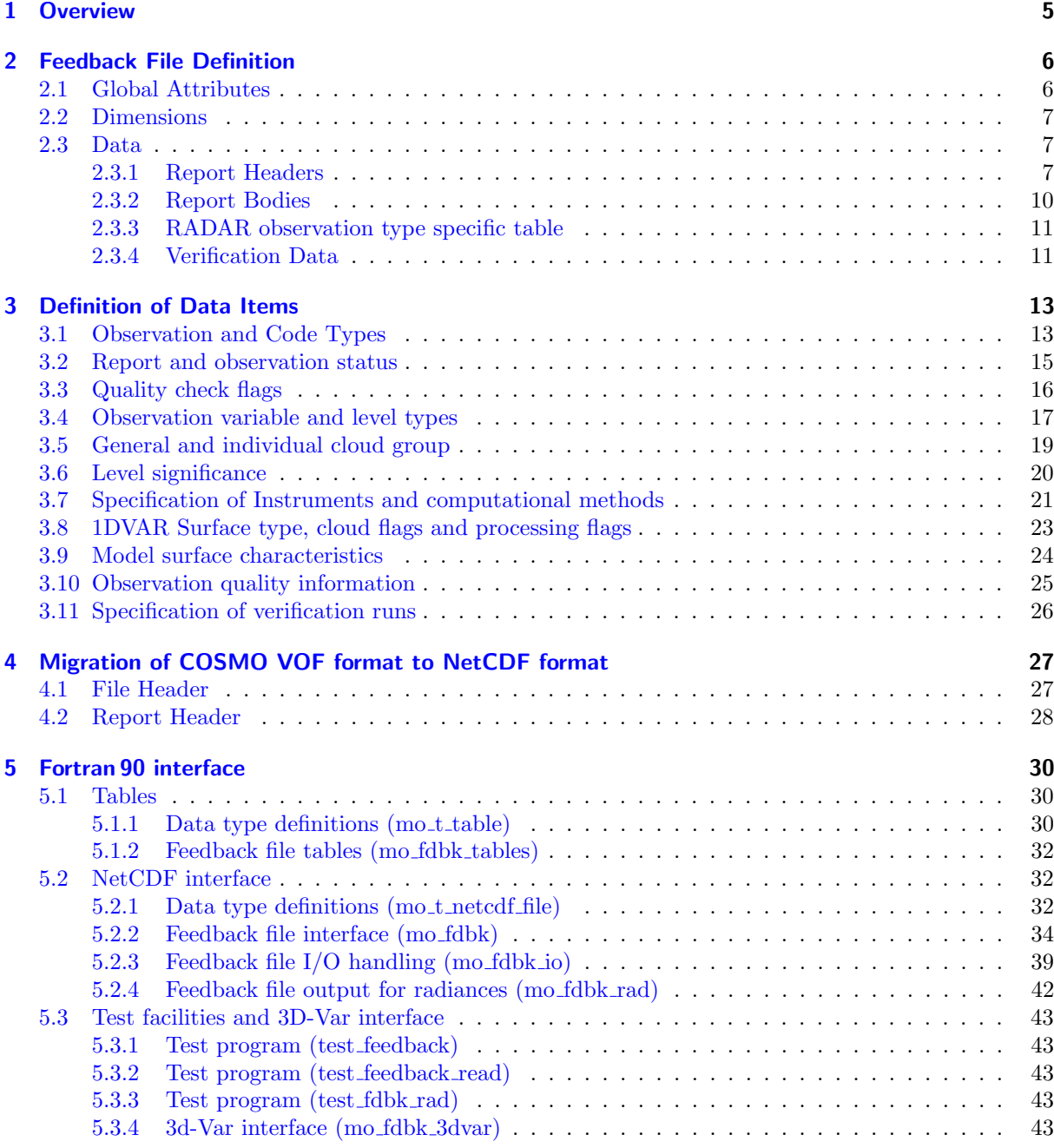

[6 Feedback File Example \(ncdump\)](#page-43-0) 44

# List of Tables

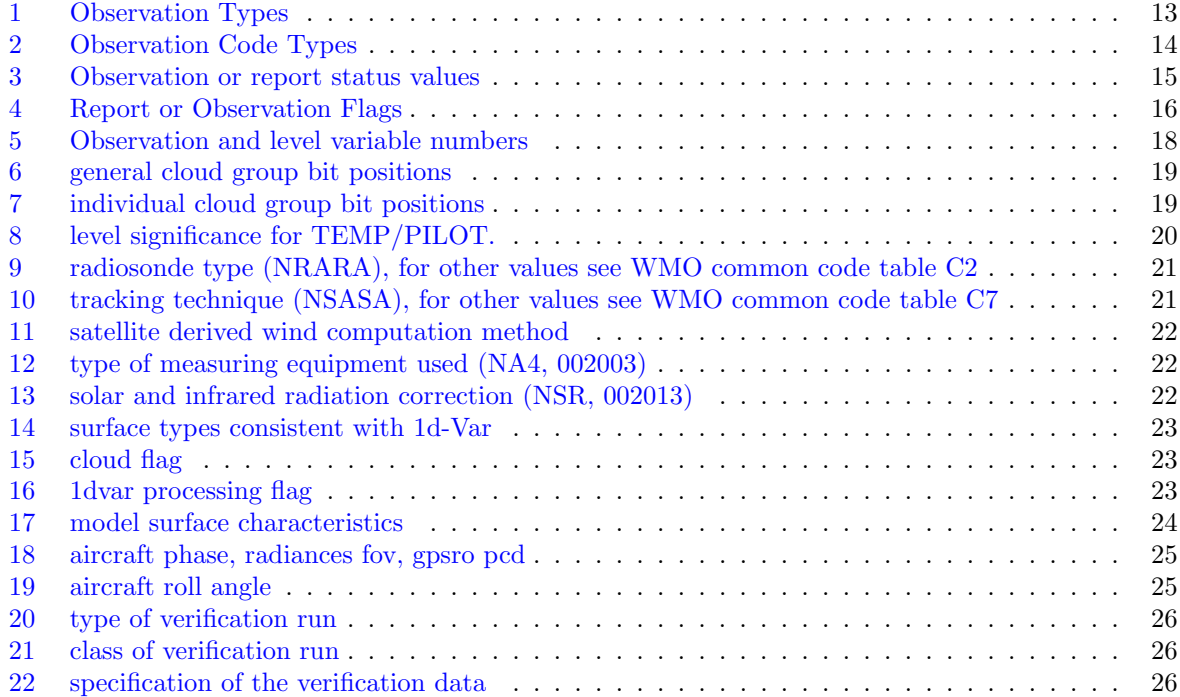

# Changes to this document

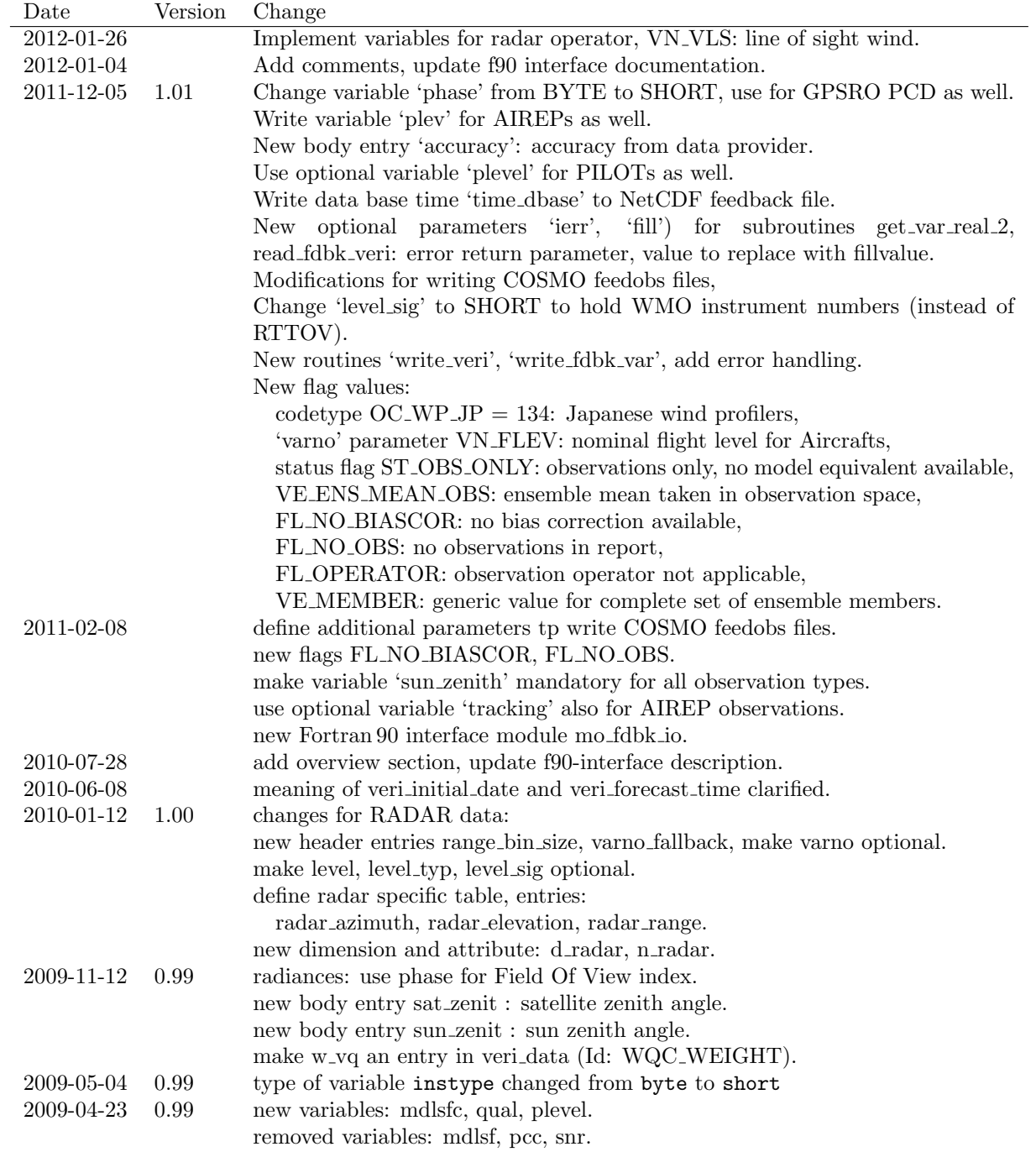

## <span id="page-4-0"></span>1 Overview

Feedback files hold information on observations and their usage in the data assimilation system:

- Type of observation
- Coordinates of observation
- Specification of the measurement instrument or station
- Observed values
- Background values used in the data assimilation
- Analysed value
- Usage in the assimilation system (i.e. used, rejected, etc.)
- Bias correction used (if applicable)
- Weight in variational quality control (if applicable)
- Optionally: Values of forecasts with different lead times
- $\bullet$  ...

Feedback files are currently used to gather information for verification and innovation statistics in the global data assimilation system (GME) and shall be used in the regional data assimilation (COSMO) as well. They are also used in the COSMO ensemble data assimilation system (KENDA) to pass information on observations and first guess (taken at the appropriate time) from the COSMO model do the LETKF.

This document describes the format and content of the NetCDF feedback files (Sections [2](#page-5-0) and [3\)](#page-12-0), provides hints for the migration from the COSMO VOF files to this format (Section [4\)](#page-26-0), a description of the Fortran 90 interface routines to read and write these files (Section [5\)](#page-29-0), and an example ncdump (Section [6\)](#page-43-0).

## <span id="page-5-0"></span>2 Feedback File Definition

## <span id="page-5-1"></span>2.1 Global Attributes

Global attributes following the NetCDF Climate and Forecast (CF) Metadata Conventions:

title (character string, len=28)

A succinct description of what is in the dataset. Model name and string 'Verification Data':

'COSMO Verification Data'

institution (character string, len=24)

Specifies where the original data was produced. In general:

'German Weather Service'

source (character string, len=16)

The method of production of the original data. If it was model-generated, source should name the model and its version, as specifically as could be useful. For instance:

'COSMO Version Y.Z'

history (character string, len=muliple of 80)

Provides an audit trail for modifications to the original data. Well-behaved generic netCDF filters will automatically append their name and the parameters with which they were invoked to the global history attribute of an input netCDF file. We recommend that each line begin with a timestamp indicating the date and time of day that the program was executed:

```
'2007-11-23 01:23 COSMO 2007112300 deterministic fc '
'2007-11-23 01:23 COSMO 2007112300 deterministic fc '
'2007-11-23 02:24 COSMO 2007112300 Ensemble-member_001'
'2007-11-23 03:45 COSMO 2007112300 Ensemble-member 002'
'2007-11-23 02:24 LETKF 2007112300 '
```
Each entry uses 80 characters, seperated by newline characters.

The following CF recommendations are not used:

#### references

Published or web-based references that describe the data or methods used to produce it.

comment

Miscellaneous information about the data or methods used to produce it.

In addition to the CF recommendations the following global attributes are set:

file\_version\_number (character string, len=5)

'01.00'

Feedback file specific attributes:

n hdr (integer)

Number of report entries actually used. May be smaller than the allocated dimension d hdr.

n body (integer)

Number of body entries actually used. May be smaller than the allocated dimension d body.

n\_radar (integer)

Number of RADAR observation specific entries actually used. May be smaller than the allocated dimension d\_radar.

verification ref time (integer, hhmm)

```
verification ref date (integer, yyyymmdd)
```
Verification reference time and date.

In case of a forecast reference time is the start of the forecast period.

In case of the nudging scheme reference time is the end of the assimilation period.

In case of 3D-Var or LETKF reference time is the analysis time.

verification start (integer, minutes)

verification end (integer, minutes)

Start and end of the verification period with respect to verification reftime.

```
resolution (float(2))
```
Model resolution in degree, seperately for the x- and y-dimension.

```
domain size (integer(3))COSMO: nx, ny, nz
    GME: ni, ni, nz
```
For the COSMO model:

pole\_lat\_lon  $(f$ l $o$ at $(2))$ 

lower left lat lon (float(2))

```
upper_right_lat_lon (float(2))
```
Coordinates of the rotated pole and the edges of the model domain (degree).

## <span id="page-6-0"></span>2.2 Dimensions

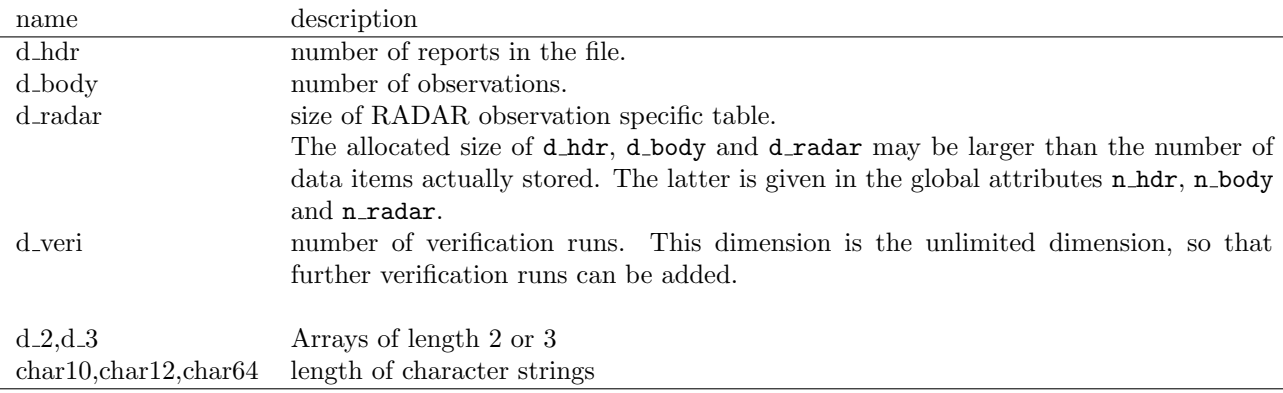

## <span id="page-6-1"></span>2.3 Data

Data is either of dimension (d\_hdr) for the report header or of dimension (d\_body) for data related to each observation, or of dimension (d\_veri, d\_body) for verification data. There are observation operator specific tables (RADAR operator so far) of size (d\_radar).

#### <span id="page-6-2"></span>2.3.1 Report Headers

Data is of dimension (d\_hdr) and provides information related to each report (single level report, multi level report, sattelite field of view.

Data may be optional (cf. column opt. in the table below). Optional data may be restricted to a model (COSMO, GME), to the assimilation scheme (3DVAR, LETKF) or to certain observation operators  $(TEMP, PILOT, \ldots).$ 

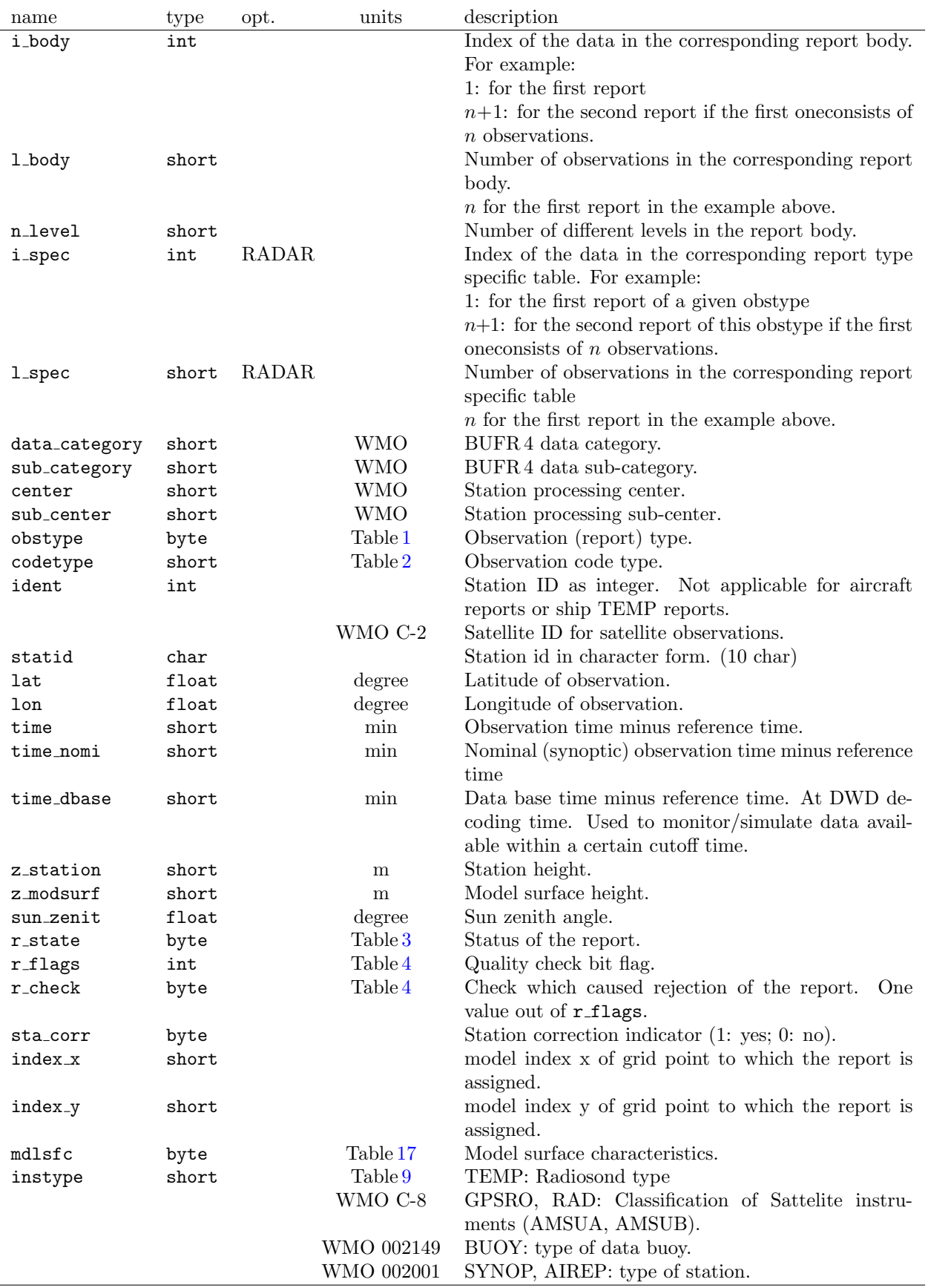

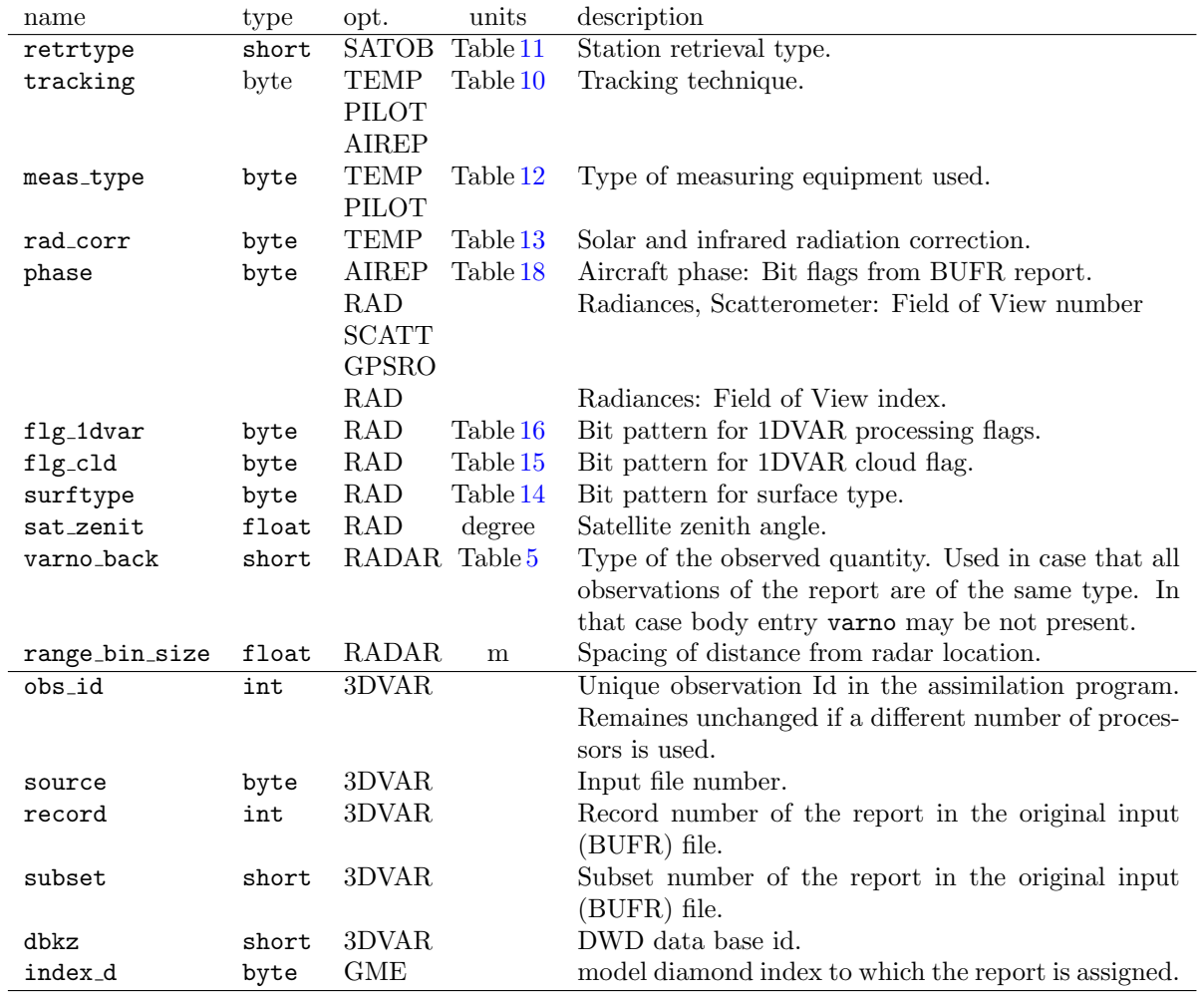

## <span id="page-9-0"></span>2.3.2 Report Bodies

Data fields with dimension  $(d_{body})$  for data related to individual observations:

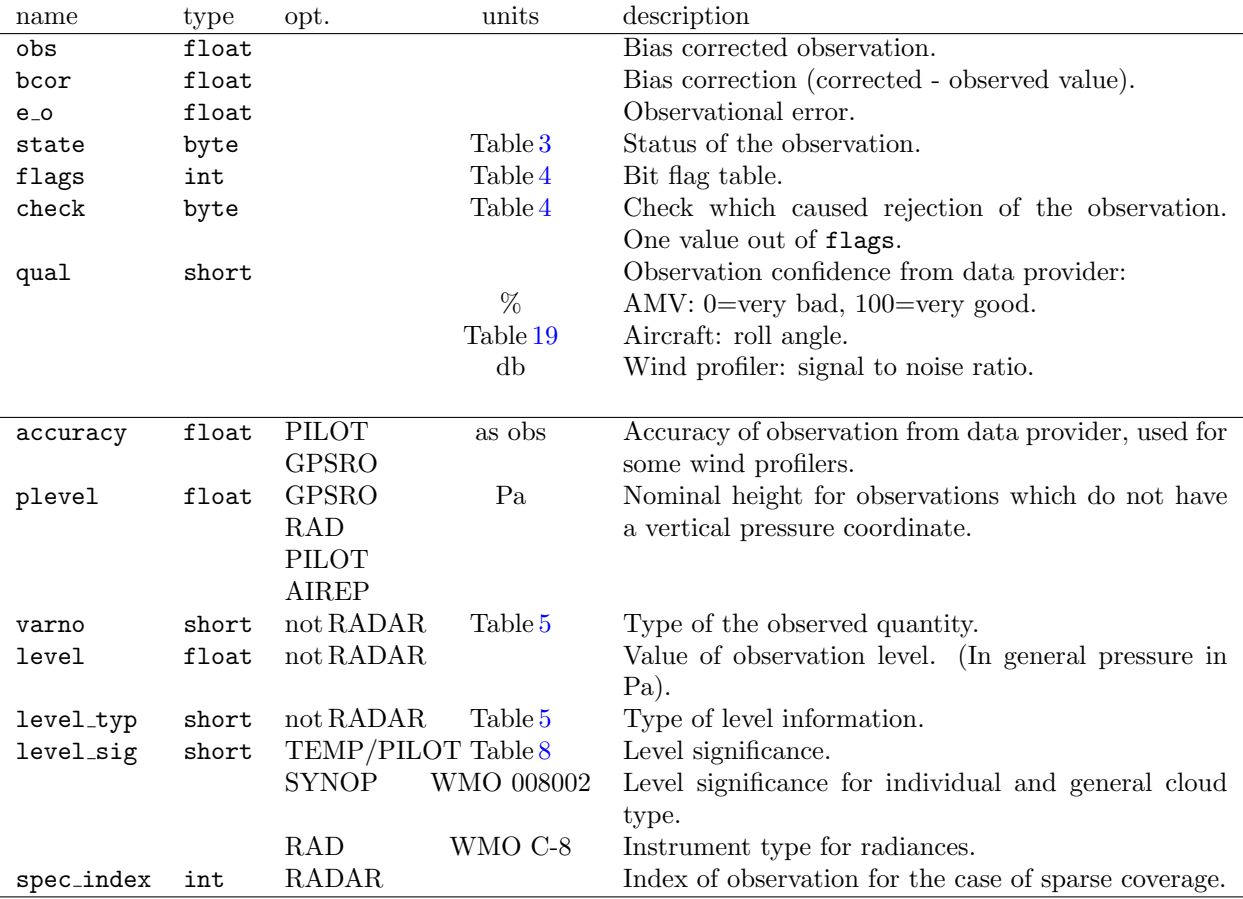

#### <span id="page-10-0"></span>2.3.3 RADAR observation type specific table

A specific table is defined for volume radar data in order to allow a sparse storage of the observations and to efficiently describe the underlying coordinate system.

One RADAR report holds all data for a nominal elevation angle. Thus the observations are specified as a function of two coordinates only: azimut and distance. Entries in the observation body are only stored for valid data and the relation to the complete data set is given by variable spec index. The storage sequence convention for the complete data set corresponds to arrys defined as ( max(range), number of azimuth entries) in Fortran notation.

The entries of the RADAR observation type specific table are related to the header table entries by the variables i spec and l spec. The size of the table corresponds to the number of azimuth entries. Each entry holds additional information on the coordinates:

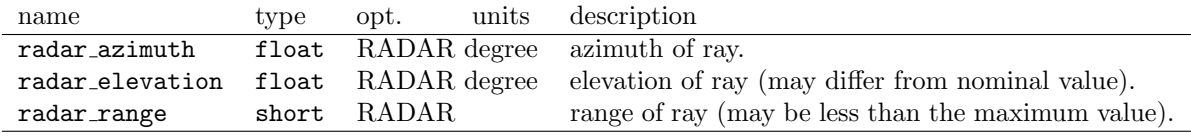

### <span id="page-10-1"></span>2.3.4 Verification Data

Verification data is stored in the variable veri data with dimensions (d body, d veri). The content of veri data (modelled quantities or estimates of the errors of the modelled quantities) and the type

| name                                                               | type                                 | units                                | description                                                                                                    |
|--------------------------------------------------------------------|--------------------------------------|--------------------------------------|----------------------------------------------------------------------------------------------------|
| veri_data                                                          | float                                |                                      | Modeled quantity or estimates of the error of the<br>modeled quantity.                                                                                                    |
| veri model<br>veri_run_type<br>veri_run_class<br>veri initial date | char(10)<br>byte<br>byte<br>char(12) | Table 20<br>Table 21<br>yyyymmddhhmm | Model used for verification, i.e. 'COSMO', 'GME'<br>Type of the verification run.<br>Class of the verification run.<br>Start time of the 'model' run. specifically:<br>forecast: start time of the forecast;<br>3D-Var and LETKF analysis: analysis time;<br>nudging analysis: start time of the nudging run;<br>first guess: start time of the forecast run used as the<br>first guess at verificalion_ref_time. |
| veri forecast time                                                 | int                                  | hhhmm                                | Forecast time at verification ref time. Zero for all<br>kinds of analyses.                                                                                                    |
| veri_resolution                                                    | float(2)                             | degree                               | Model resolution, seperately for the x- and y-<br>dimension.                                                                                                    |
| veri domain size                                                   | integer(3)                           |                                      | Domain size of the model.<br>COSMO: nx, ny, nz<br>GME: ni, ni, nz                                                                                                    |
| veri_description                                                   | char(64)                             |                                      | Possibly more detailed description than run_type:<br>'nudging run', 'etkf analysis',                                                                                                    |
| veri ens member                                                    | int                                  | Table 22                             | Ensemble member number with special meaning for<br>non-positive numbers.                                                                                                    |
| veri_exp_id                                                        | int                                  |                                      | Experiment id of the verification run.                                                                                                    |

of the verification run (analysis, forecast, . . . ) is specified in the accompanying variables of dimension  $(d$ <sub>-Veri</sub> $).$ 

# <span id="page-12-0"></span>3 Definition of Data Items

## <span id="page-12-1"></span>3.1 Observation and Code Types

Specification of the contents of the header variables obstype and codetype.

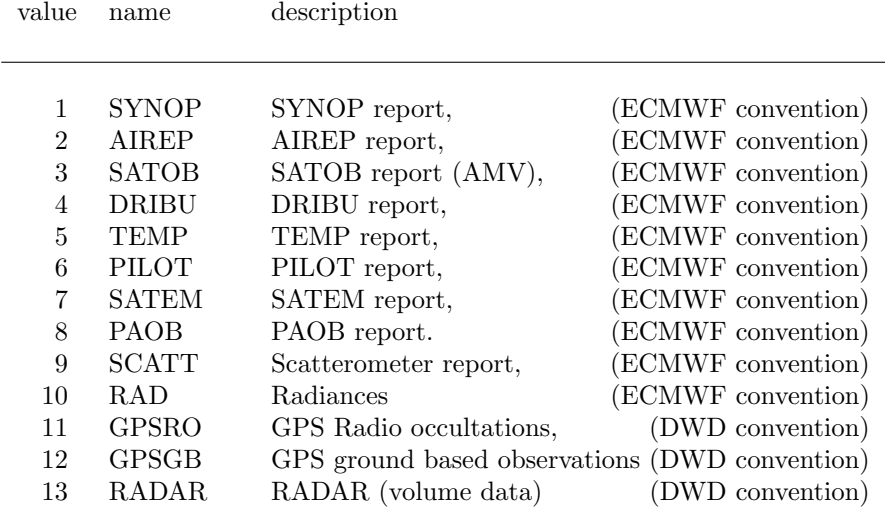

<span id="page-12-2"></span>Table 1: Observation Types

| value | name         | description                    |
|-------|--------------|--------------------------------|
|       |              |                                |
| 11    | <b>SRSCD</b> | synop surface report           |
| 14    | <b>ATSCD</b> | automatic synop surface report |
| 21    | <b>AHSCD</b> | ship synop report              |
| 24    | <b>ATSHS</b> | automatic ship synop report    |
| 140   | <b>METAR</b> | <b>METAR</b>                   |
| 110   | <b>GPS</b>   | <b>GPS</b>                     |
| 141   | AIRCD        | airep report                   |
| 41    | CODAR        | codar report                   |
| 144   | AMDAR        | amdar report                   |
| 87    | <b>CLPRD</b> | cloud (height) product         |
| 88    | <b>STBCD</b> | satob report                   |
| 90    | AMV          | AMV                            |
| 165   | <b>DRBCD</b> | dribu report                   |
| 64    | <b>TESAC</b> | scatterometer                  |
| 35    | <b>LDTCD</b> | land temp report               |
| 36    | SHTCD        | temp ship report               |
| 135   | <b>TDROP</b> | temp-drop report               |
| 37    | <b>TMPMB</b> | temp mobile                    |
| 32    | LDPCD        | land pilot report              |
| 33    | <b>SHPCD</b> | ship pilot report              |
| 38    | <b>PLTMB</b> | pilot mobile                   |
| 210   | <b>ATOVS</b> | ATOVS satellite data (1 dvar)  |
| 132   | WP_EU        | European wind profiler         |
| 133   | RA_EU        | European sodar/rass report     |
| 134   | WP_JP        | Japanese wind profiler         |
| 136   | PR_US        | wind/profit/rass report (USA)  |
| 137   | <b>RAVAD</b> | radar VAD wind profile report  |
| 218   | <b>SEVIR</b> | <b>SEVIRI</b>                  |
| 123   | <b>ASCAT</b> | <b>ASCAT</b> scatterometer     |
| 122   | QSCAT        | <b>QSCAT</b> scatterometer     |
| 216   | AIRS         | AIRS                           |
| 217   | <b>IASI</b>  | <b>IASI</b>                    |

<span id="page-13-0"></span>Table 2: Observation Code Types

## <span id="page-14-0"></span>3.2 Report and observation status

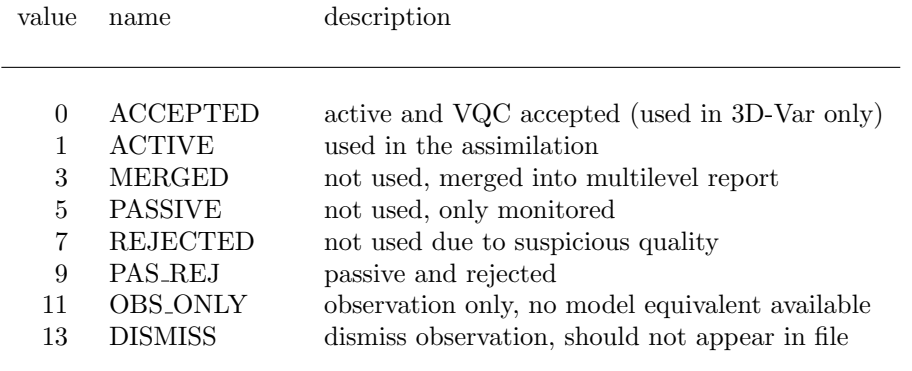

<span id="page-14-1"></span>Table 3: Observation or report status values

Observations used in the assimilation are denoted as ACTIVE or ACCEPTED. The ACCEPTED flag indicates that the observation obtained a weight larger than 0.5 in the Variational Quality Control.

Observations not used in the assimilation are denoted as REJECTED if they are dismissed due to insufficient quality (did not pass all of the quality control checks). They are denoted as PASSIVE if they are not assimilated but processed by the assimilation system just for monitoring purposes. The PAS REJ flag indicates that passivly monitored observations did not pass the quality control checks. The status MERGED refers to reports which were merged into others (Airep multilevel reports, TEMP parts A,B,C,D) and are thus redundant. The status OBS ONLY indicates that no model equivalent to the observation is present, either because the operator could not applied (arguments were in an unphysical range, cf. flag OPERATOR) or because the information is only included for verification purposes.

## <span id="page-15-0"></span>3.3 Quality check flags

 $\overline{a}$ 

| bit#           | name               | description                            |                |
|----------------|--------------------|----------------------------------------|----------------|
|                |                    |                                        |                |
| $\overline{2}$ | <b>SUSP_LOCT</b>   | suspicious location or date/time       | 1              |
| 3              | TIME               | time not in valid range                | 2              |
| $\overline{4}$ | AREA               | location not in valid area             | 3              |
| 8              | <b>PRACTICE</b>    | bad reporting practice/insuff. data    | $\overline{4}$ |
| 9              | <b>DATASET</b>     | dataset qality flags                   | 5              |
| 1              | <b>BLACKLIST</b>   | blacklist (or not whitelist)           | 6              |
| 5              | <b>HEIGHT</b>      | location not in valid height range     | 7              |
| 6              | SURF               | incorrect surface (land, ice, etc)     | 8              |
| $\overline{7}$ | <b>CLOUD</b>       | cloud check                            | 9              |
| 16             | <b>GROSS</b>       | gross error flag                       | 10             |
| $\theta$       | <b>OBSTYPE</b>     | passive report type (at obs.location)  | 11             |
| 10             | <b>REDUNDANT</b>   | redundant report                       | 12             |
| 11             | <b>FLIGHTTRACK</b> | flight track error flag                | 13             |
| 12             | <b>MERGE</b>       | merged reports (e.g. TEMP ABCD)        | 14             |
| 13             | <b>THIN</b>        | thinning                               | 15             |
| 14             | <b>RULE</b>        | complex rule                           | 16             |
| 17             | NO_BIASCOR         | no bias correction available           | 17             |
| 15             | <b>OBS_ERR</b>     | observation error too large            | 18             |
| 19             | NO <sub>-OBS</sub> | no observations in report              | 19             |
| 18             | FG                 | observation - first guess check        | 20             |
| 21             | <b>FG_LB</b>       | obs-lateral boundary condition check21 |                |
| 20             | <b>OPERATOR</b>    | observation operator not applicable    | 22             |
| 32             | <b>NONE</b>        | no flag set                            |                |

<span id="page-15-1"></span>Table 4: Report or Observation Flags

If the report or observation flag value is OBSTYPE or THIN, the status flag will be set to PASSIVE. For a value of MERGE the status becomes MERGED. Other report or observation flag values will lead to a status of REJECTED.

The entries of table [4](#page-15-1) are used as bit numbers (using Fortran convention, 0 being the least significant bit). If the observation has not passed a check the respective bit is raised in variables flags or r flags. Variables check and r check hold the number of the check that first caused the rejection of the data. In different assimilation systems the checks may be applied in different orders. The sequence number (right column in table [4](#page-15-1) corresponds to the order used within COSMO. It may be used to derive a reasonable value of variable check from flags if not given otherwise.

The value NONE is only used in variables check and  $r$ -check to indicate that no bit was set in flags or r\_flags.

# <span id="page-16-0"></span>3.4 Observation variable and level types

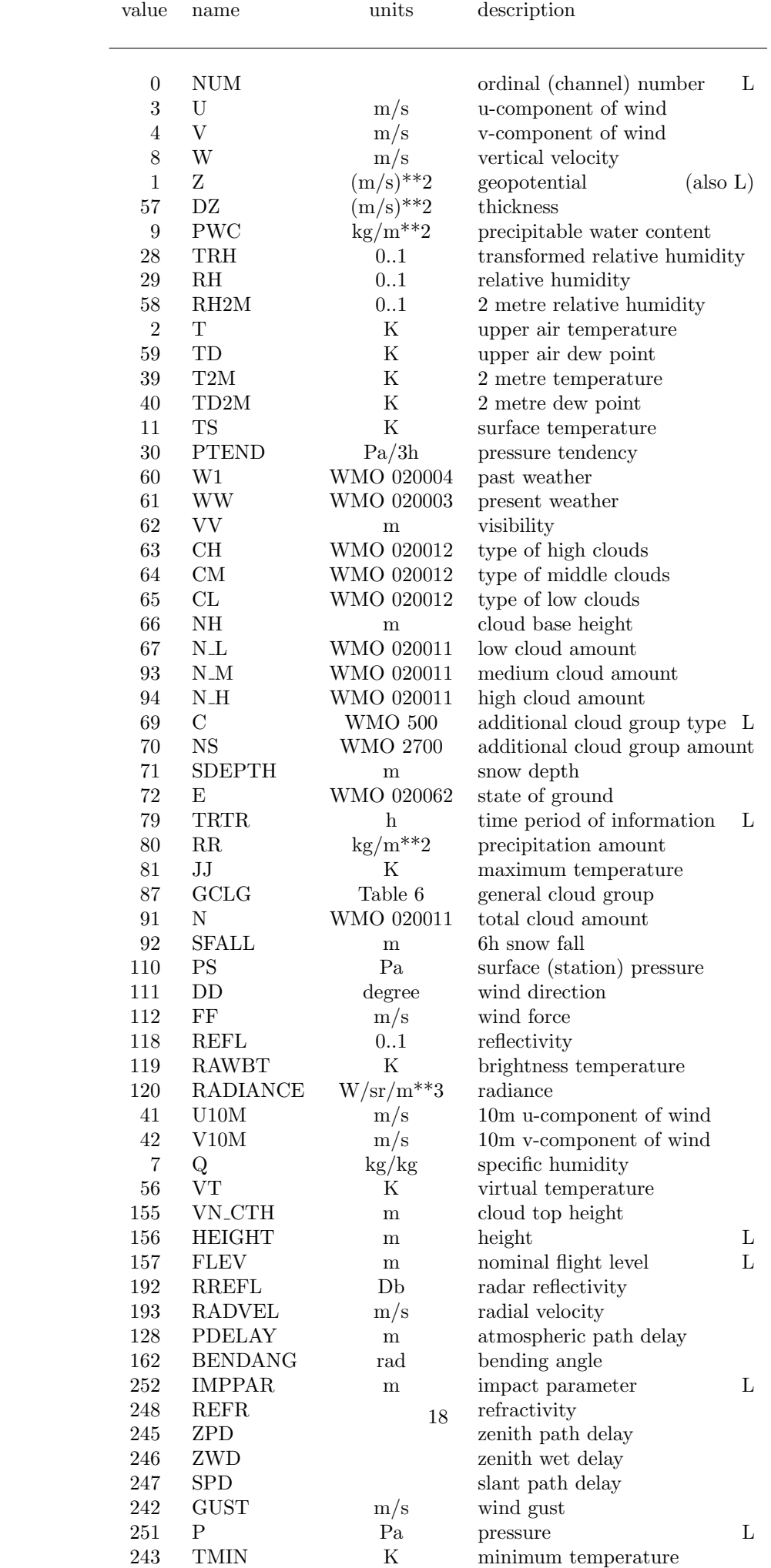

<span id="page-17-0"></span> $241$  PRED Pa Reduced pressure pressure pressure pressure pressure pressure pressure pressure pressure pressure pressure pressure pressure pressure pressure pressure pressure pressure pressure pressure pressure pressure p

## <span id="page-18-0"></span>3.5 General and individual cloud group

In addition to the entries in the table below, level significance is encoded in the variable level sig (WMO table 8002, 6 bits)

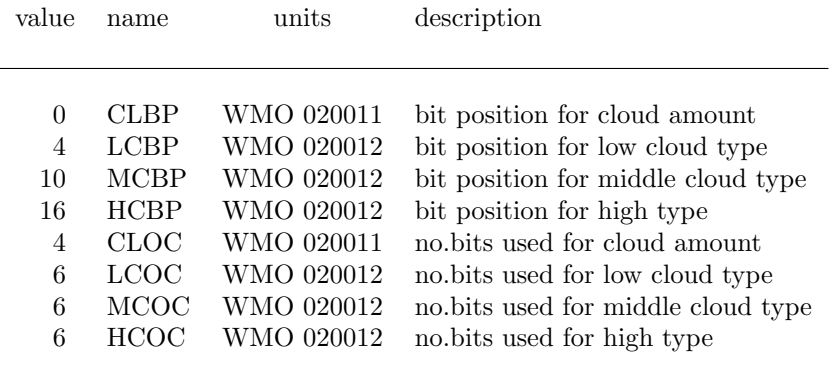

<span id="page-18-1"></span>Table 6: general cloud group bit positions

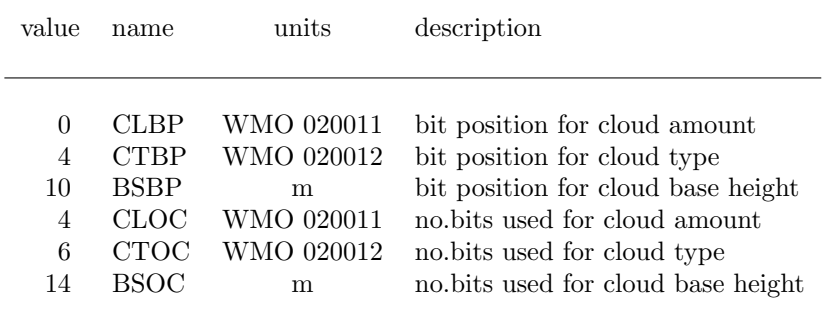

<span id="page-18-2"></span>Table 7: individual cloud group bit positions

## <span id="page-19-0"></span>3.6 Level significance

| bit#        | name                                                                    | description                                                                              |
|-------------|-------------------------------------------------------------------------|------------------------------------------------------------------------------------------|
| 1<br>2<br>3 | <b>SURFACE</b><br><b>STANDARD</b><br><b>TROPO</b><br>MAX<br><b>SIGN</b> | surface<br>standard level<br>tropopause level<br>maximum wind level<br>significant level |

<span id="page-19-1"></span>Table 8: level significance for TEMP/PILOT.

For general and individual cloud group level significance is encoded according to WMO table 8002.

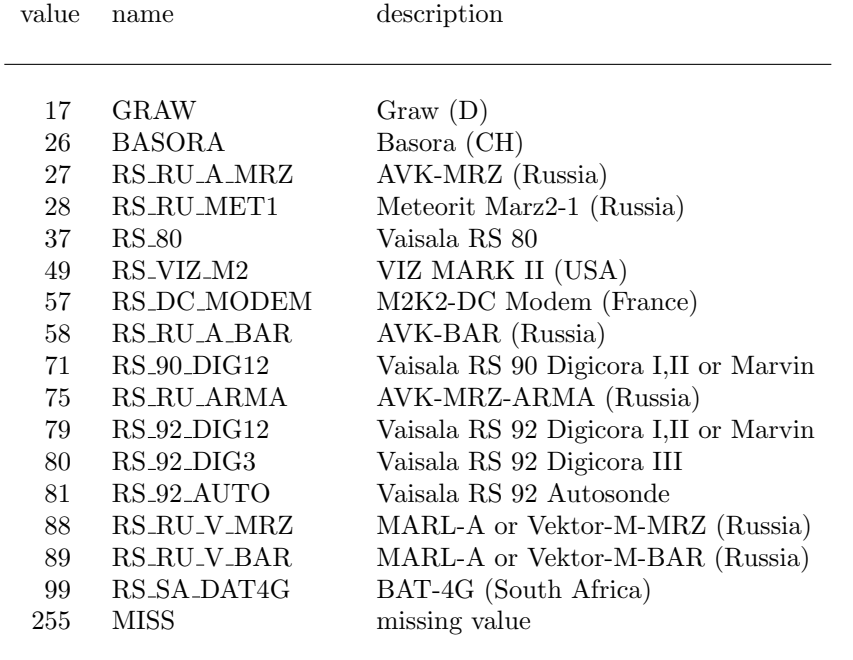

## <span id="page-20-0"></span>3.7 Specification of Instruments and computational methods

Table 9: radiosonde type (NRARA), for other values see WMO common code table C2

<span id="page-20-1"></span>

| value          | name           | description                                   |
|----------------|----------------|-----------------------------------------------|
|                |                |                                               |
| $\Omega$       | <b>NOWIND</b>  | no windfinding                                |
| $\overline{2}$ | AUX_OPTIC      | automatic with aux. optical direction finding |
| 3              | AUX RANGE      | automatic with auxiliary ranging              |
| 6              | LORANC         | automatic cross chain Loran-C                 |
| 8              | <b>SATNAV</b>  | automatic satellite navigation                |
| 19             | <b>NOTSPEC</b> | tracking technique not specified              |
| 70             | <b>NORMAL</b>  | all systems in normal operation               |
| 127            | <b>MISS</b>    | missing value                                 |
| 18             | AIR_PHASE      | aircraft obs: flight phase from data assimil. |
|                |                |                                               |

<span id="page-20-2"></span>Table 10: tracking technique (NSASA), for other values see WMO common code table C7

| value          | name            | description                             |
|----------------|-----------------|-----------------------------------------|
|                |                 |                                         |
|                |                 |                                         |
| 1              | IR.             | infrared channel                        |
| $\overline{2}$ | VIS             | visible channel                         |
| 3              | WV              | water vapour channel                    |
| 101            | IR1             | 8.7 um Meteosat 8-9, 10.7 um GOES 10-12 |
| 201            | IR <sub>2</sub> | 9.7 um Meteosat 8-9, 3.9 um GOES 10-12  |
| 301            | IR3             | 10.8 um Meteosat 8-9                    |
| 102            | VIS1            | 0.6 um Meteosat 8-9, 0.65 um GOES 10-12 |
| 202            | VIS3            | 0.8 um Meteosat 8-9                     |
| 302            | VIS2-HR         | 0.75um Meteosat 8-9                     |
| 103            | WV1             | $6.2 \text{ um Meteosat } 8.9,$         |
| 203            | WV <sub>2</sub> | 7.3 um Meteosat 8-9.                    |
| 303            | WV3             | $6.8/6.5$ um GOES $10,11/12$            |
|                |                 |                                         |

<span id="page-21-0"></span>Table 11: satellite derived wind computation method

| value    | name            | description                                                  |
|----------|-----------------|--------------------------------------------------------------|
|          |                 |                                                              |
| $\Omega$ | <b>PRESS</b>    | pressure instrument associated with wind measuring equipment |
|          | <b>OPTTHEO</b>  | optical theodolit                                            |
| 2        | <b>RADTHEO</b>  | radio theodolite                                             |
| 3        | RADAR.          | radar                                                        |
| 4        | VLFOMEGA        | VLF-Omega                                                    |
| 6        | <b>WINDPROF</b> | wind profiler                                                |
| 5        | <b>LORANC</b>   | Loran-C                                                      |
| 7        | <b>SATNAV</b>   | satellite navigation                                         |
| 8        | RASS            | radio acoustic sounding system (RASS)                        |
| 9        | <b>SODAR</b>    | <b>SODAR</b>                                                 |
| 15       | <b>MISS</b>     | missing                                                      |
|          |                 |                                                              |

<span id="page-21-1"></span>Table 12: type of measuring equipment used (NA4, 002003)

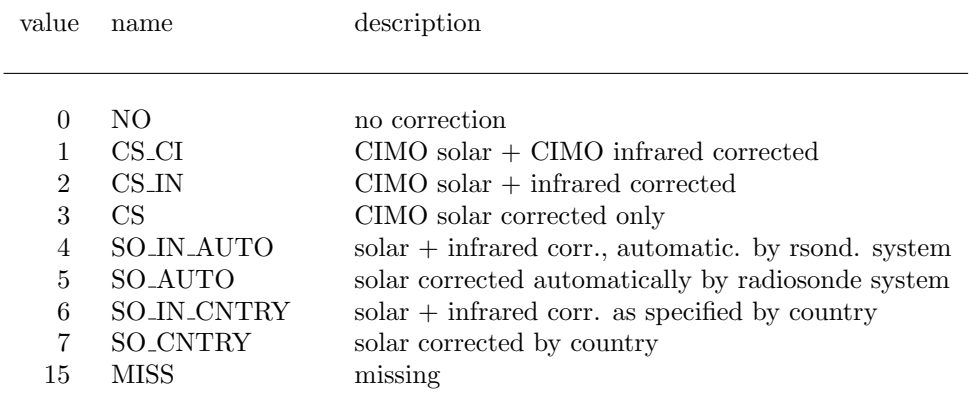

<span id="page-21-2"></span>Table 13: solar and infrared radiation correction (NSR, 002013)

# <span id="page-22-0"></span>3.8 1DVAR Surface type, cloud flags and processing flags

| bit#              | name            | description |
|-------------------|-----------------|-------------|
|                   |                 |             |
| $\mathbf{\Omega}$ | <b>SEA</b>      |             |
| 1                 | <b>ICE</b>      |             |
| 2                 | <b>LAND</b>     |             |
| 3                 | <b>HIGHLAND</b> |             |
|                   | MISMATCH        |             |

Table 14: surface types consistent with 1d-Var

<span id="page-22-1"></span>

| bit#                        | name                                         | description |
|-----------------------------|----------------------------------------------|-------------|
| $\mathbf{0}$<br>1<br>2<br>3 | CLEAR.<br>IR_CLOUDY<br>MW_CLEAR<br>MW_CLOUDY |             |

<span id="page-22-2"></span>Table 15: cloud flag

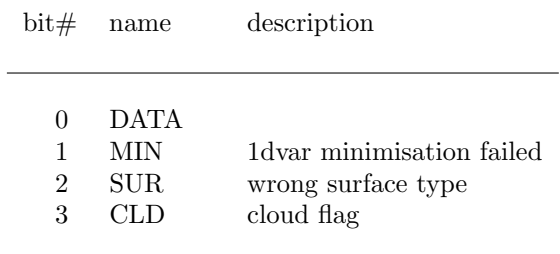

<span id="page-22-3"></span>Table 16: 1dvar processing flag

## <span id="page-23-0"></span>3.9 Model surface characteristics

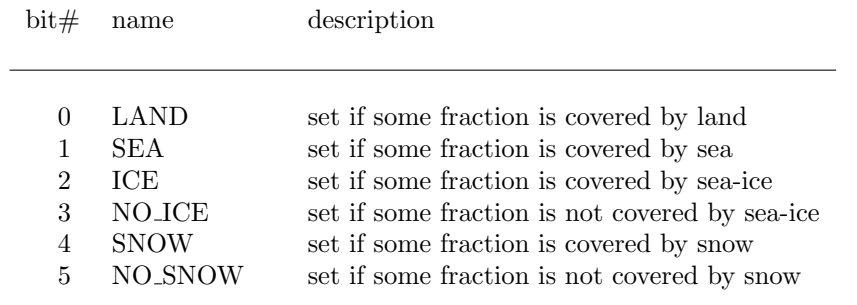

<span id="page-23-1"></span>Table 17: model surface characteristics

Values are missing if corresponding bits (eg. LAND and SEA or ICE and NO ICE) are set to zero.

# <span id="page-24-0"></span>3.10 Observation quality information

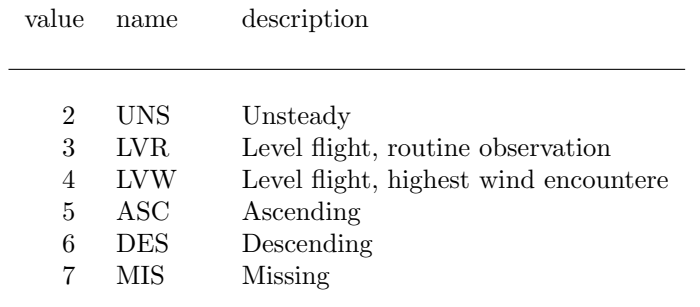

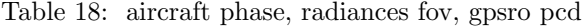

<span id="page-24-1"></span>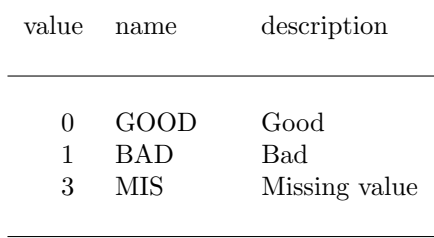

<span id="page-24-2"></span>Table 19: aircraft roll angle

## <span id="page-25-0"></span>3.11 Specification of verification runs

 $\overline{a}$ 

| value                        | name                                                                                       | description                                                                                                    |
|------------------------------|--------------------------------------------------------------------------------------------|----------------------------------------------------------------------------------------------------|
| $\theta$<br>2<br>3<br>4<br>5 | FORECAST<br><b>FIRSTGUESS</b><br>PREL ANA<br><b>ANALYSIS</b><br><b>INIT_ANA</b><br>LIN ANA | forecast<br>first guess<br>preliminary analysis in observation space<br>analysis<br>initialised analysis<br>linear operator on analysis $(Y_a)$ |

<span id="page-25-1"></span>Table 20: type of verification run

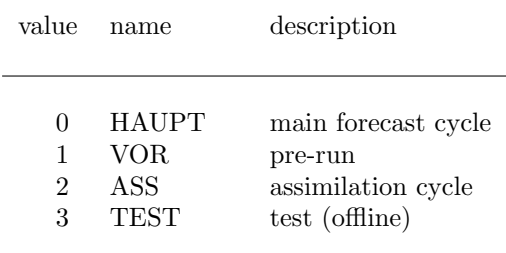

<span id="page-25-2"></span>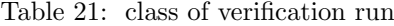

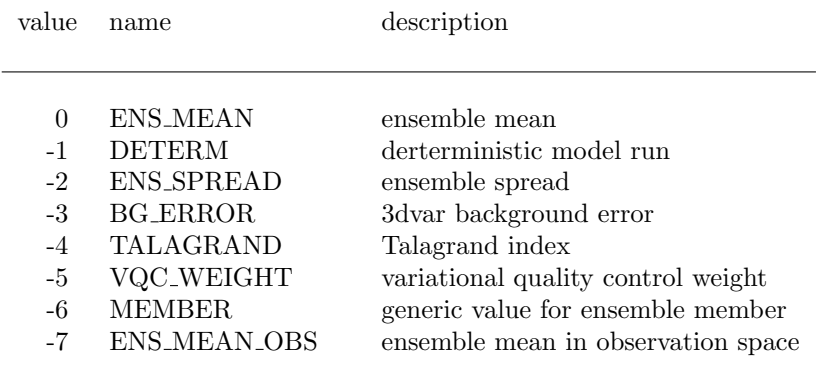

<span id="page-25-3"></span>Table 22: specification of the verification data

The value MEMBER is not actually written to the file. It is merely used to specyfy all ensemble members generically in certain subroutine calls.

ENS MEAN OBS indicates the ensemble mean taken in observation space, in contrast to ENS MEAN which is derived by application of the observation operator to the ensemble mean in model space.

## <span id="page-26-0"></span>4 Migration of COSMO VOF format to NetCDF format

### <span id="page-26-1"></span>4.1 File Header

```
The information in the VOF file header is represented in the NetCDF
file as follows:
1) Verification period:
   'initial date and hour' renamed to 'verification_reference_time'
   (yyyymmddhhmm), now in general 'end of assimilation period'
   'start', 'end' renamed to 'verification_start', 'verification_end'
   (minutes)
2) LM-grid: pole, corners: 'lat_pole', 'lon_pole',
                                    'lat_lower_left','lon_lower_left'
                                    'lat_upper_right','lon_upper_right'
           resolution, domain size: to be generalised for GME GRID
3) initial time and date : not used
  QC time step : not used
  QC thresholds : not used
4) Number of model runs to compare with observations: -> 'n_veri'
  This quantity becomes a dimension (not a global attribute)
5) Further information on the verification runs:
  The following quantities are stored as data (variables of dimension
   'n_veri'), not as global attributes.
  Domain used for verification : not used
   Types assigned for model runs : -> 'run_type' to be redefined:
                                  0 forecast
                                  1 first_guess
                                  2 preliminary_analysis
                                  3 analysis
                                  4 initialised_analysis
   'run_type'
   'initial_date' (yyyymmddhhmm)
   'forecast_time' (hhhmm) at verification_reference_time
   'mesh_width' (float) degree
```
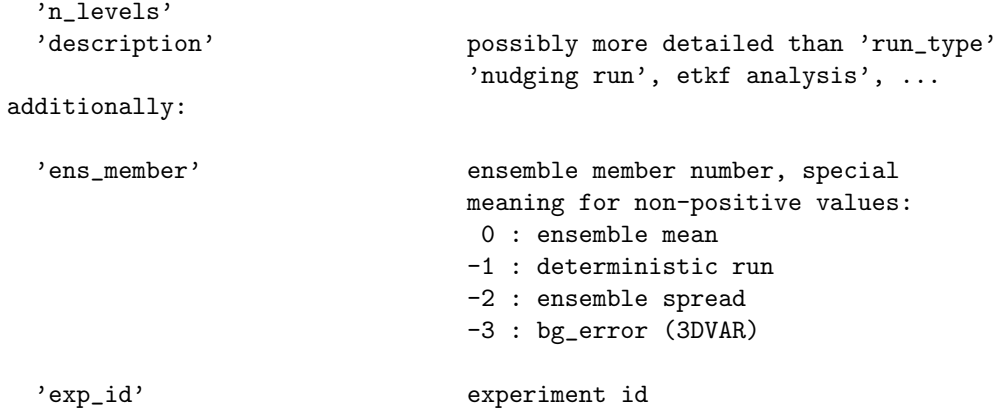

### <span id="page-27-0"></span>4.2 Report Header

```
The information in the VOF file is represented in the NetCDF
file as follows:
1) basic report type : not used
2) station identity : 'statid' character (len_010)
3) longitude : 'lon' float (degree)
4) latitude : 'lat' float (degree)
5) observation time : 'time' int observation - verification_reference_time in minut
6) station altitude : 'z_station' short (m)
7) model orography : 'z_model' short (m)
8) observation type : 'obstype' short 1 SYNOP
                                          2 AIREP
                                          3 SATOB (AMV)
                                          4 DRIBU
                                          5 TEMP
                                          6 PILOT
                                          7 SATEM (ATOVS)
                                          8 PAOB
                                          9 SCATT
                                         10 GPS RO
                                         11 GPS ground based (was =8 in VOF)
9) observ. code type : 'codetype' short cf. Figure 5.10, revised (see Table 5)
10) station
   characteristics : split up in different variables,
   bit positions
```
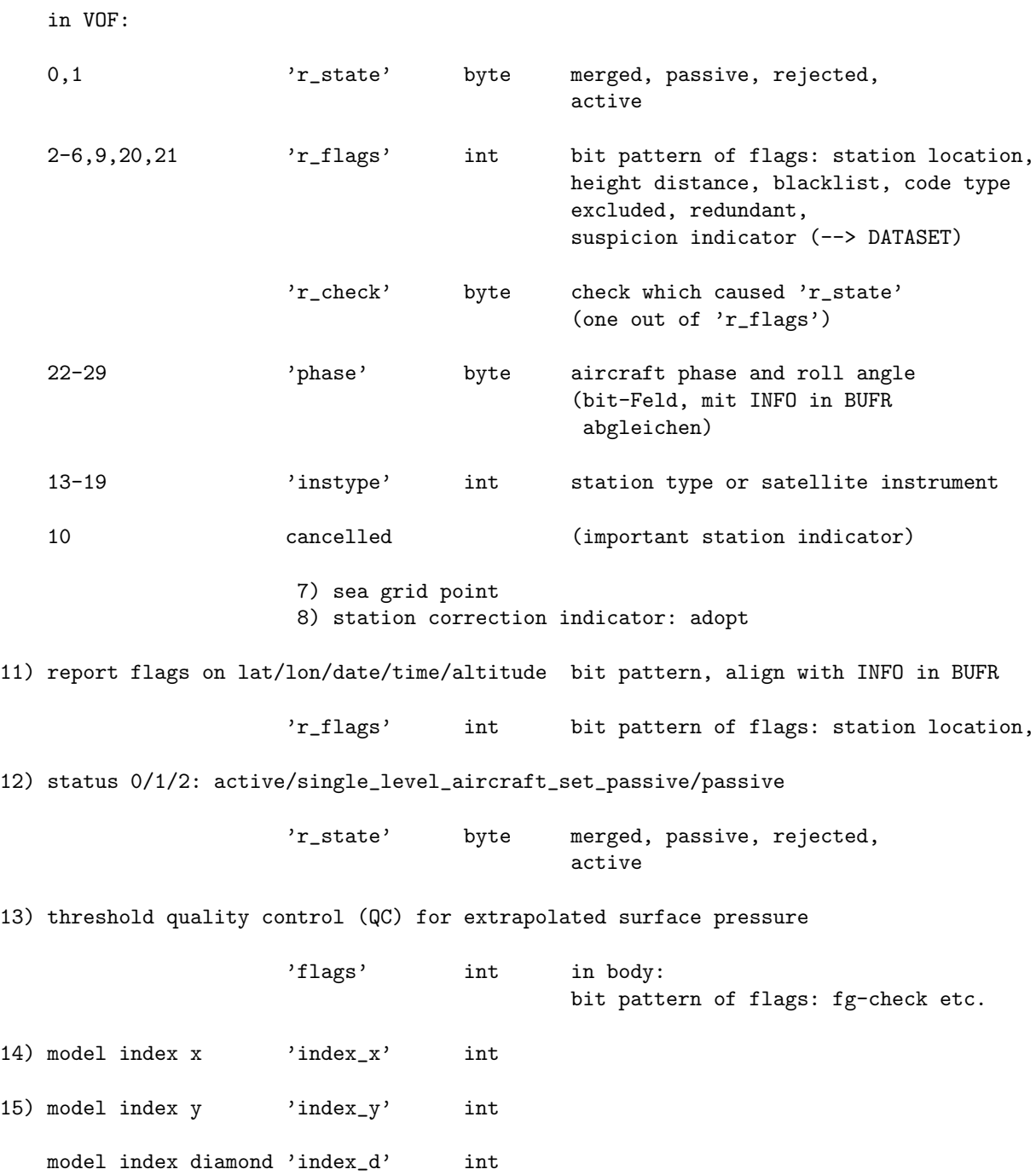

29

## <span id="page-29-0"></span>5 Fortran 90 interface

The Fortran 90 modules **mo\_t\_table**, **mo\_fdbk\_tables**, **mo\_t\_netcdf\_file**, **mo\_fdbk**, **mo\_fdbk\_io**, and test feedback are intended for common use in the COSMO model, the DWD 3D-Var and the LETKF.

The modules **mo\_t\_table** and **mo\_t\_netcdf\_file** hold general data type definitions and operations for NetCDF file handling, not specific to the feedback-file layout.

Modules mo\_fdbk\_tables and mo\_fdbk hold variable definitions (table entries) and routines specific the the feedback file. These modules may be used for low level I/O routines which access the feedback file content directly (variable by variable).

Module **mo\_fdbk\_io** provides higher level routines to read/write the feedback file and derived types to hold the complete file content in memory. Thus application of these routines puts higher demands on memory usage but is easier to use may be more appropriate if no direct storage into model or assimilation system specific data structures is intended. Module mo\_fdbk\_rad builds up on mo\_fdbk\_io and further faciliates writing of feedback files for radiance data.

The module **mo\_fdbk\_3dvar** holds routines to write the feedback file. This module is specific for the DWD 3D-Var and is provided only as an example. This example is much more complex than **mo\_fdbk\_io** or mo fdbk rad as it involves MPI parallelisation and storage in the 3D-Var specific data structures.

The program test feedback writes an (empty) feedback file and prepares the LaTEX sources (tab....tex) with the table entries used in this document. It may serve as an example program how to write feedback files.

The program test feedback read reads a feedback file either via the low level routines from mo fdbk or via the higher level routines from mo fdbk io and does some calculation and printout. It may serve as an example program how to read feedback files.

The program test feedback rad is an example routine which writes a feedback file for radiance data using modules **mo\_fdbk\_io** and **mo\_fdbk\_rad**.

### <span id="page-29-1"></span>5.1 Tables

### <span id="page-29-2"></span>5.1.1 Data type definitions (mo\_t\_table)

Derived data types and operators to maintain tables with the description of the data content (as defined in Section [3\)](#page-12-0) are defined within this module.

Derived type definitions:

#### t\_entry

Derived type to hold a table entry relating the value of a datum with a name (mnemonic), a description, and units (if applicable):

```
integer, parameter :: NLEN = 16 ! length of entry name
integer, parameter :: ULEN = 12 ! length of units field
integer, parameter :: DLEN = 64 ! length of entry description
type t_entry
 integer :: value ! numerical value or bit number
 character(len=NLEN) :: name ! associated name (mnemonic)
 character(len=ULEN) :: units = 1 units of the numerical value
 character(len=DLEN) :: description ! some text
end type t_entry
```
#### t\_table

Derived type to hold a table:

```
type t_table
 type (t_entry) ,pointer :: e(:) ! list of table entries
 character(len=16) :: name ! name of table
 character(len=128) :: caption ! caption (for LaTEX doc)
 integer :: n ! number of entries
 integer :: first ! smallest value or bit number in table
 integer :: last ! largest value or bit number in table
 logical :: bit ! used as bit-table
end type t_table
```
The flag bit indicates if the values are bit numbers used in a flag table.

Subroutines and functions:

#### init\_table

```
subroutine init_table (table, entries, name, caption, bit, latex)
type (t_table) ,pointer :: table ! table<br>type (t_entry) ,intent(in),target :: entries(:) ! table
                 t, intent(in) ,target :: entries(:) ! table entries
character(len=*) ,intent(in) :: name ! name of table<br>character(len=*) ,intent(in) :: caption ! caption (for )
                                          : caption ! caption (for LaTEX)
logical , intent(in) :: bit ! used as bit flag
logical ,intent(in) ,optional :: latex ! write LaTeX file
```
Subroutine to set the values of a table:

- 1. allocate the pointer table.
- 2. link the pointer component e table with the table entries.
- 3. derive the components n (number of entries), first, and last (smallest and largest value in the table).
- 4. set name, caption and bit components with the values of the actual arguments.
- 5. if latex is passed with the value .true. write a latex file tab.name.tex. This option was used to prepare the tables within Section [3.](#page-12-0) In the LaTEX sources the following sequences are replaced:

 $\prime$  by  $\prime$   $\prime$   $\prime$ '%' by '\%'  $'$ #' by '\#'  $'$ , by '\hfill '

#### name\_value

elemental function name\_value (table, value) result (name) type (t\_table) , intent(in) :: table integer ,intent(in) :: value character(len=NLEN) :: name

determines the name of a table entry from its value or bit number.

#### value name

```
elemental function value_name (table, name) result (value)
type (t_table) ,intent(in) :: table
character(len=*) ,intent(in) :: name
integer :: value
```
determines the value or bit number of a table entry from its name. If a table entry cannot be found a value of  $INVALID_VALUE = -999$  is returned.

### position

```
elemental function position (table, name)
 type (t_table) ,intent(in) :: table
 character(len=*) ,intent(in) :: name
 integer :: position
or
 elemental function position (table, value)
 type (t_table) ,intent(in) :: table
 integer ,intent(in) :: value
 integer :: position
```
determines the position of the entry in the table from its name or value.

#### <span id="page-31-0"></span>5.1.2 Feedback file tables (mo fdbk tables)

In this module the tables (variables of derived type  $t$  table) are defined. The module has the following public entities:

The tables used in Section [3](#page-12-0) of this document:

type (t table) :: status, flags, obstype, codetype, varno, runtype, runclass, satsens, rsondtype, trackteqn, meas\_equip, radiation\_corr, surftype, flg\_1dvar, flg\_cld, level\_sig, phase, rollangle, retrtype, ensmem

Constant definitions for the table entry values:

integer, parameter :: ST ACCEPTED, ST ACTIVE, .. for the entries of table status. integer, parameter :: FL OBSTYPE, FL BLACKLIST, .. for the entries of table flags. ...

init fdbk tables (subroutine)

subroutine init\_fdbk\_tables (latex) logical, intent(in), optional :: latex

Subroutine to initialise the tables (variables of derived type  $t$  table) defined in this module. join table entries and table meta data (name and caption), optionally (if 'latex' is given and true) write LaTeX file with tables for inclusion in the documentation.

Actually subroutine init table defined in module mo t table is called for each table with suitable parameters.

### <span id="page-31-1"></span>5.2 NetCDF interface

#### <span id="page-31-2"></span>5.2.1 Data type definitions (mo\_t\_netcdf\_file)

This module defines the derived type **t\_netcdf\_file** which mirrors some of the meta data of a NetCDFfile. The subroutines **add\_dim** and **add\_var** add a NetCDF-dimension or a NetCDF-variable to a variable of this type. Subroutine create netcdf file creates (writes) an empty (dimension and variable definitions) NetCDF file based on the information in the variable. Subroutines open netcdf file read and open netcdf file write open a netcdf file for read or write access, respectively. Subroutines to actually write the data (contents of the variables) are not yet implemented.) Subroutine **close\_netcdf\_file** closes the NetCDF file. Subroutine destruct netcdf file finally deallocates pointer components of a variable of type **t\_netcdf\_file** when it is not used any more.

Derived type definitions:

#### t netcdf file

Derived type to hold some of the meta-data of a NetCDF-file:

```
integer, parameter :: NLEN = 32 ! len of variables name
integer, parameter :: LLEN = 64 ! len of longname
integer, parameter :: ULEN = 16 ! len of units attribute
integer, parameter :: OLEN = 8 ! len of optionals string
integer, parameter :: ODIM = 4 ! size of optionals array
integer, parameter :: PLEN = 128 ! len of file path/name
integer, parameter :: MDIM = 4 ! max. number of dimensions
type t_netcdf_file
  character(len=PLEN) :: path = '' | file path/name
  integer :: status = UNDEFINED ! file status
  integer \therefore error = NF_NOERR ! error return value<br>integer \therefore indim = 0 \therefore number of dimension
  integer :: ndim = 0 ! number of dimensions<br>integer :: nvar = 0 ! number of variables
  integer \therefore nvar = 0 \therefore number of variables
  integer \therefore ncid = 0 ! NetCDF file id<br>type (t netcdf dim) .pointer :: dims (:) => NULL() ! dimensions
  type (t_{\text{netcdf\_dim}}) , pointer :: dims (:) => NULL()
  type (t_netcdf_var) ,pointer :: vars (:) => NULL() ! variables
end type t_netcdf_file
The pointer component dims holds information on the NetCDF-dimensions:
type t_netcdf_dim
  character(len=NLEN) :: name = '' \qquad ! name of dimension
  integer :: len = -1 ! length of dimension
  logical :: unlimited = .false. ! unlimited dimension ?
  integer :: dimid = -1 ! NetCDF dimension id
  integer :: pos = 0 ! index of this entry in array
end type t_netcdf_dim
The pointer component vars holds information on the NetCDF-variables:
type t_netcdf_var
  character(len=NLEN) :: name = '' \qquad ! name of the variable
  character(len=LLEN) :: longname = '' | CF convention
  \text{character}(\text{len=ULEN}) : units = '' I CF convention<br>tupo(t toble) setting the '' \text{C}type(t_table) ,pointer :: table => NULL() ! table of valid values
  integer \therefore invalid = -huge(1) ! invalid value for ..
  real :: rinvalid = -huge(1.) ! .. this variable
  integer :: nvdims = 0 ! number of dimensions<br>type(p_netcdf_dim) :: p (MDIM) ! pointer to dimensions
  type(p_netcdf_dim) :: p (MDIM) ! pointer to dimensions
  character(len=OLEN) :: optionals(ODIM) = '' ! mark optional variables
  logical :: opt_used = .false. <br>indicate used opt.variable<br>integer :: xtype = -1 <br>! NetCDF data type
  integer :: xtype = -1<br>
xtype = -1<br>
yaria = -1\begin{array}{ccc}\n \text{integer} & \text{if} & \text{if} & \text{if} & \text{if} & \text{if} & \text{if} \\
 \text{if} & \text{if} & \text{if} & \text{if} & \text{if} & \text{if} & \text{if} \\
 \text{if} & \text{if} & \text{if} & \text{if} & \text{if} & \text{if} & \text{if} \\
 \text{if} & \text{if} & \text{if} & \text{if} & \text{if} & \text{if} & \text{if} \\
 \text{if} & \text{if} & \text{if} & \text{if} & \text{if} & \text{if} & \text{if} \\
 \textend type t_netcdf_var
The array component p holds pointers to the NetCDF dimensions of the variable:
```
type p\_netcdf\_dim

```
type(t_netcdf_dim) ,pointer :: dim => NULL()
end type p_netcdf_dim
```
Subroutines:

#### add dim

```
subroutine add_dim (file, name, len, pos, unlimited)
type (t_netcdf_file),intent(inout) :: file ! NetCDF meta data
character(len=*) ,intent(in) :: name ! name of dimension<br>integer ,intent(in) :: len ! length of dimensi-<br>integer ,intent(out) :: pos ! index in file%dimension
integer ,intent(in) :: len ! length of dimension<br>integer ,intent(out) :: pos ! index in file%dims
integer ,intent(out) :: pos    !! index in file%dims
logical ,intent(in) ,optional :: unlimited ! unlimited dimension
```
Adds a dimension to the NetCDF file meta data.

#### add var

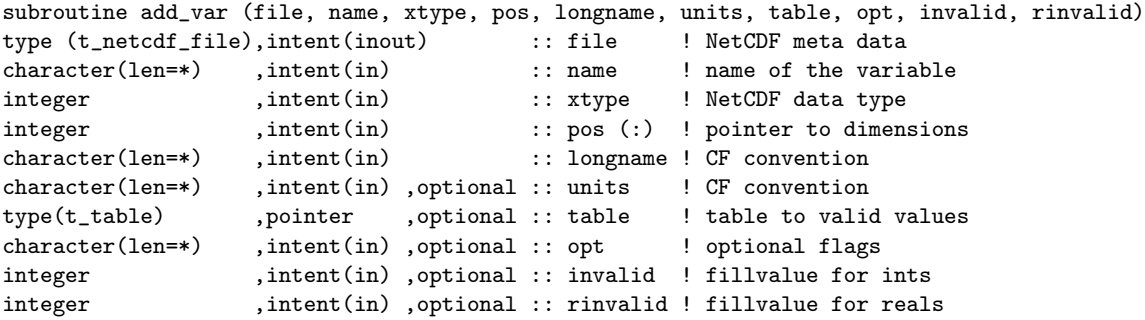

Add a variable to the NetCDF file meta data. The optional parameter opt may be passed with a list of mnemonics separated by blanks (for instance TEMP SYNOP PILOT) in order to indicate that the respective variables are optional. They will be actually written to the NetCDF file only if one of the mnemonics passed later as the actual argument opt of subroutine create netcdf file matches this string. The optional arguments invalid or rinvalid may specify a non-default fillvalue to be used for this variable.

#### create netcdf file

```
subroutine create_netcdf_file (file, cmode, opt)
type (t_netcdf_file) ,intent(inout) :: file ! NetCDF meta data<br>integer ,optional ,intent(in) :: cmode ! NetCDF creation
integer , optional , intent(in) :: cmode ! NetCDF creation mode
character(len=*) ,optional ,intent(in) :: opt ! optional parameter flag
```
Create a NetCDF file from its meta data provided in variable file:

This routine creates a NetCDF file and writes its meta data. It only defines NetCDF-dimensions, NetCDF-variables and some variable attributes (CF conventions: longname, units). Global attributes and variable contents must be written separately. Variables are only defined if the optional parameter flags match the respective flags set by subroutine add var.

#### open netcdf file read

```
subroutine open_netcdf_file_read (file)
type (t_netcdf_file) ,intent(inout) :: file ! NetCDF meta data
```
Open the netCDF file for read access.

#### open netcdf file write

subroutine open\_netcdf\_file\_write (file) type (t\_netcdf\_file) ,intent(inout) :: file ! NetCDF meta data

Open the netCDF file for read/write access.

#### close netcdf file

subroutine close netcdf file (file) type (t\_netcdf\_file) ,intent(inout) :: file

Close a NetCDF file. This routine should be called after the NetCDF file was created by subroutine create netcdf file and global attributes and variable contents has been written.

#### destruct netcdf file

```
subroutine destruct_netcdf_file (file)
type (t_netcdf_file) ,intent(inout) :: file
```
Clean up the NetCDF file meta data derived type variable: deallocate components. This routine should be called if the content of the variable file is not used any more.

#### <span id="page-33-0"></span>5.2.2 Feedback file interface (mo fdbk)

This module defines the derived type **t\_fdbk**. In addition to the information on dimensions and variables (within component nc of derived type t\_netcdf\_file) the type holds feedback file specific information (number of data items actually written, global attributes) and meta data on the verification runs (within component veri. Subroutine setup fdbk sets up the information within this data type, create fdbk writes a NetCDF file based on the meta-data stored in a variable of this type.

Subroutines open fdbk read and open fdbk write open a feedback file for read or write access, respectively.

Subroutine add history adds a history entry to the global attributes. write global attributes actually writes the global attributes to the file.

Subroutine add verification adds verification meta data and writes it to the file.

Subroutine read meta reads the attributes and verification meta data and **print fdbk** produces a printout of this meta data.

Subroutine get\_varid gets the NetCDF varid of a variable. get\_fillvalue returns the fillvalue used for a specific variable. write fdbk var actually writes a variable to the file.

get\_veri\_index gets the index or indices of verification data items. get\_veri reads and write\_veri writes verification data.

Subroutine close fdbk closes the NetCDF-file and cleanup fdbk deallocates pointer components of t fdbk.

All the routines are based on those defined in mo t netcdf file but extend them by the feedback file specific parts.

Derived type definitions:

#### t fdbk

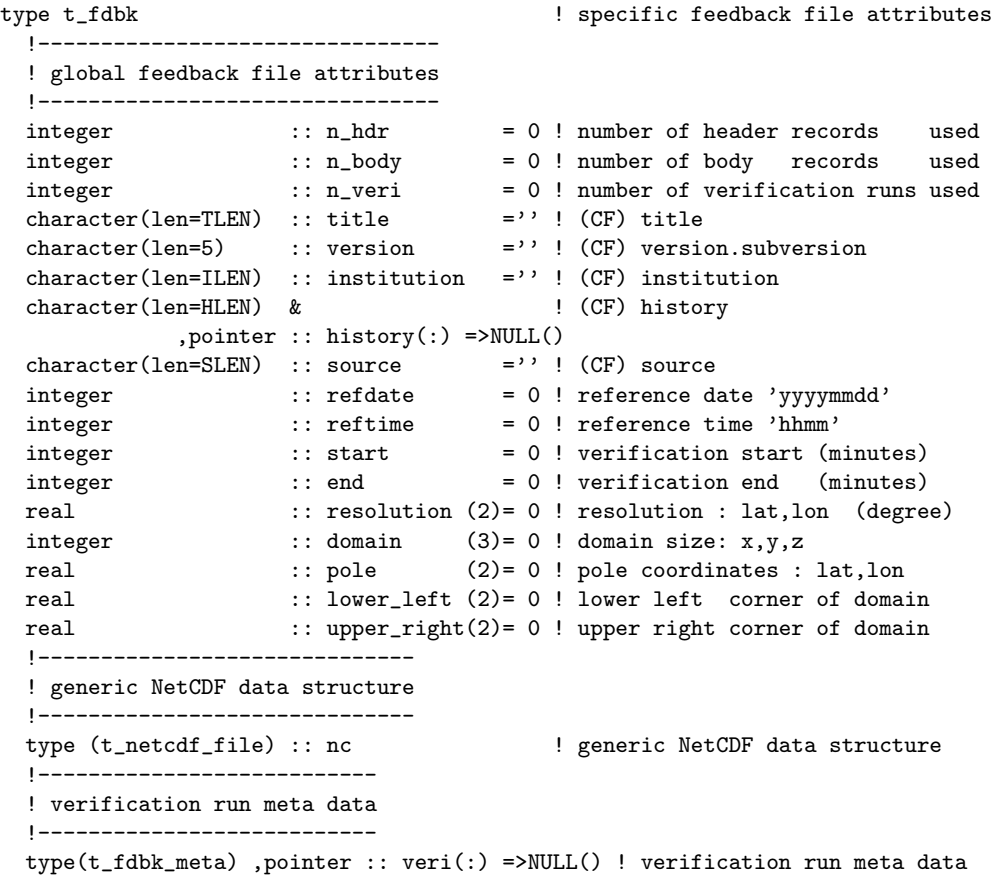

Stores NetCDF meta data (global attributes) of a feedback file.

#### t fdbk meta

```
type t_fdbk_meta
 character(len=MLEN) :: model = ''! model used for verification<br>integer :: run_type = -1 ! type of model run
 integer :: run type = -1 ! type of model run
 integer :: run_{class} = -1 ! class of model run
 character(len=IDLEN):: initial_date = ' '! start of verification period
 integer :: forecast_time = 0 ! forecast time at verification_ref_time
 real :: resolution (2) = 0.! model resolution (x,y)integer :: domain_size(3) = 0 ! domain size (x,y,z)character(len=DLEN) :: description = ' '! detailed description
 integer :: ens_member = 0 ! ensemble member number / special values
 integer :: exp_id = -1 ! experiment Id
end type t_fdbk_meta
```
Stores meta data concerning the verification data.

#### Subroutines:

#### setup fdbk

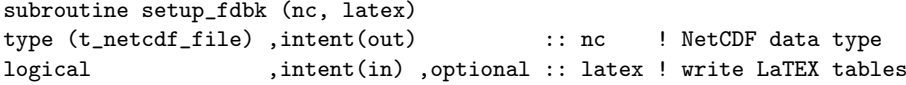

This subroutine sets up the information on dimensions and variables stored in variable nc of derived type t netcdf file. These information apply to feedback files in general but are not specific to a certain model (COSMO, GME) or report type (TEMP, SYNOP).

#### create fdbk

```
subroutine create_fdbk (fb, path, model, version, institution, n_hdr, &
                         n_body, refdate, reftime, start, end, resolution,&
                         domain, comment, time, runtime, \&pole, lower_left, upper_right, opt, create )
!-------------------------------------------------------------
! create new feedback file
! task 1: set up derived type according to actual parameters
! task 2: create file and write global attributes
!-------------------------------------------------------------
type(t_fdbk) ,intent(inout) :: fb ! feedback file data type
character(len=*) ,intent(in) :: path ! pathname
character(len=*) ,intent(in) :: model \qquad ! model string
character(len=*) ,intent(in) :: version ! model version
character(len=*) ,intent(in) :: institution ! institution string
integer ,intent(in) :: n_hdr ! allocated size of header
integer ,intent(in) :: n_body ! allocated size of body
integer ,intent(in) :: n_body<br>
integer ,intent(in) :: refdate<br>
integration intent(in) :: refting
integer ,intent(in) :: reftime ! reference time hhmm<br>integer ,intent(in) :: start ! verification start
integer ,intent(in) :: start ! verification start (minutes)
integer \qquad \qquad ,\text{intent(in)} :: \text{end} ! verification stop (minutes)
real ,intent(in) :: resolution (2)! model resolution (degree)
integer ,intent(in) :: domain (3)! domain size (x,y,z) character(len=*) ,intent(in) :: comment ! comment (for history)
character(len=*) ,intent(in) :: comment ! comment (for history)<br>character(len=*) ,intent(in) :: time ! time (for history)
character(len=*) ,intent(in) :: time ! time (for history)<br>character(len=*) ,optional ,intent(in) :: runtime ! run time (for history)
{\tt character(len=*)}\ \ , {\tt optional}\ \ , {\tt intent(in)}\ \ ::\ \ {\tt runtime}\ \ {\tt real}\ \ , {\tt optional}\ \ , {\tt intent(in)}\ \ ::\ \ {\tt pole}real ,optional ,intent(in) :: pole (2)! location of pole (degree)
real ,optional ,intent(in) :: lower_left (2)! lower left (lat,lon degree)
real ,optional ,intent(in) :: upper_right(2)! upper right (lat,lon degree) character(len=*) ,optional ,intent(in) :: opt ! flag optional variables
character(len=*) ,optional ,intent(in) :: opt
logical ,optional ,intent(in) :: create ! if .false. postpone task 2
```
This subroutine stores information in variable fb of derived type t\_fdbk. Information specific to the feedback file file (global attributes, dimension sizes to allocate) are passed by actual arguments. Finally the file is actually created (umless parameter create is set to .false..

#### open fdbk read

subroutine open\_fdbk\_read (fb, path) type(t\_fdbk) ,intent(inout) :: fb ! feedback file data type  $character(len=*)$ ,  $int (in)$ 

Opens a feedback file for read access.

#### open fdbk write

subroutine open\_fdbk\_write (fb, path) type(t\_fdbk) ,intent(inout) :: fb ! feedback file data type  $character(len=*)$ ,  $inter(in)$ 

Opens a feedback file for write access.

#### add history

subroutine add\_history (fdbk, model, starttime, runtype, runtime, write) !--------------------------------------- ! add history entry to global attributes ! 1) store in derived type ! 2) actually write to file !-------------------------------------- type (t\_fdbk) ,intent(inout) :: fdbk character(len=\*) ,intent(in) :: model character(len=\*) ,intent(in) :: starttime character(len=\*) ,intent(in) :: runtype character(len=\*) ,intent(in) ,optional :: runtime ! (yyyymmddhhmm) logical ,intent(in) ,optional :: write ! if .false. postpone 2)

Adds history entry to the global attributes (hold in the derived type) and writes them to the file (unless parameter write is set to .false..

#### write global attributes

subroutine write\_global\_attributes (fb) type (t\_fdbk), intent(inout) :: fb

Write the global attributes hold in the derived type to the file.

#### add verification

```
subroutine add_verification (fdbk, model, run_type, run_class, initial_date,&
                            fc_time, resolution, domain_size, description, &
                             ens_member, exp_id, id_veri, replace, ierr)
```
Add an verification entry to the feedback file. All meta data entries (variables veri  $\ast$ ) are written. Only the actual data (veri data) has to be written in a subsequent step. If replace is present and  $> 0$ , the entry with the respective entry is replaced. Otherwise the entry is appended. The index actually used is returned in replace. By passing ierr a program abort due to an error condition may be captured. In this case ierr returns a value  $/ =$  zero.

#### read meta

subroutine read meta (fb) type (t\_fdbk), intent(inout) :: fb

Reads global attributes and verification meta data.

#### print fdbk

subroutine print\_fdbk (fdbk) type (t\_fdbk) ,intent(in) :: fdbk

Prints global attributes and verification meta data.

#### get varid

function get\_varid (fb, name) result (varid)

Gets NetCDF varid of a variable in the feedback file. Returns -999 if the variable is not present.

#### get fillvalue

```
function get_fillvalue (fb, name) result (fillvalue)
type(t_fdbk) ,intent(in) :: fb ! feedback file data type
character(len=*) ,intent(in) :: name ! variable name
real \cdots :: fillvalue ! fillvalue
```
Return the fillvalue used for a variable specified by its name.

#### write fdbk var

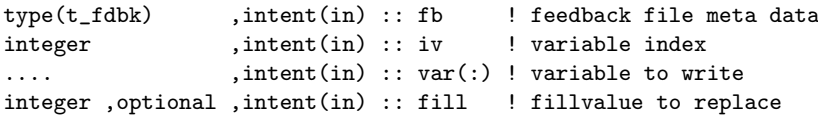

Write a variable to the feedback file. var may be of type integer, real (wp) or character (len=\*). If fill is passed any element with this value will be replaced by the fillvatue used for the respective variable.

#### get veri index

```
subroutine get_veri_index (idx, nidx, fb, model, run_type, run_class, &
                initial_date, forecast_time, ens_member, exp_id)<br>,intent(out) :: idx (:) ! indices returned
integer ,intent(out) :: idx (:) ! indices returned<br>integer ,intent(out) :: nidx ! number of indices
integer , intent(out) :: nidx ! number of indices
type (t_fdbk) ,intent(in) :: fb
character(len=*) ,intent(in) ,optional :: model
integer ,intent(in) ,optional :: run_type
integer ,intent(in) ,optional :: run_class
character(len=*) ,intent(in) ,optional :: initial_date
integer ,intent(in) ,optional :: forecast_time
integer ,intent(in) ,optional :: ens_member
integer ,intent(in) ,optional :: exp_id
```
Returns the indices of verification entries specified by the (optional) arguments.

#### get veri

```
function get_veri (fb, index) result (veri)
type (t_fdbk) ,intent(in) :: fb
integer ,intent(in) :: index
real \cdots veri(fb% n_body)
```
Actually reads a verification entry.

#### write\_veri

```
type (t_fdbk) ,intent(in) :: fb
integer ,intent(in) :: index
real(sp or dp) :: veri(:)
```
Actually writes a verification entry.

### close fdbk

subroutine close\_fdbk (fb) type (t\_fdbk) ,intent(inout) :: fb

Close a feedback file.

### cleanup fdbk

subroutine cleanup\_fdbk (fb) type (t\_fdbk) ,intent(inout) :: fb

Deallocate components of a variable of derived type  $t$ \_fdbk when not used any more.

Examples how to use this interface are provided in the subsequent Section [5.3.](#page-42-0)

#### <span id="page-38-0"></span>5.2.3 Feedback file I/O handling (mo fdbk io)

This module holds the derived type definition **t\_fdbk\_data** to hold the content of a feedback file and routines to read/write its content from/to a file. The subroutine read\_fdbk\_data reads the entries of a feedback file and stores them in a variable of type t fdbk data. Entries may be reorganised by deleting entries in the header and body components of the derived type variable by means of subroutine **pack\_fdbk** or associate hb. Subroutines read fdbk veri, read fdbk var head, and read fdbk var body may be used to read verification data and optional variables. Subroutine write fdbk file writes the content of the derived type variable. The content of a variable of type t fdbk data is deleted by subroutine destruct. The example program test feedback read (cf. section [5.3.2](#page-42-2) shows how to use the routines from this module.

#### Derived type definitions:

#### t fdbk data

Container for feedback file data: header and body entries and verification meta data.

```
type t_fdbk_data
 type(t_fdbk) :: f ! feedback file meta data
 type(t_fdbk_head) ,pointer :: h (:) => NULL() ! feedback file header
 type(t_fdbk_body) ,pointer :: b (:) => NULL() ! feedback file body data
 real(wp) ,pointer :: veri_data(:,:) => NULL() ! verification data
 type(t_fdbk_meta) ,pointer :: veri_meta (:) => NULL() ! verific.meta data
end type t_fdbk_data
```
## t fdbk head

Feedback file header content

```
type t_fdbk_head
 !------------------
 ! mandatory entries
 !------------------
 integer :: i\_body = ifillinteger :: 1_{\text{body}} = ifill
 integer :: n_level = ifill ! number of levels in body<br>integer :: obstype = ifill
 integer :: obstype
 integer :: codetype = ifill
 integer \cdots :: center \cdots = ifill ! station processing center
 integer :: sub_center = ifill ! processing subcenter
 integer :: data_category = ifill
 integer :: sub_category = ifill
 {\small \begin{tabular}{ll} \bf integer & :: ident & = ifill \\ \bf character(len=10) :: static & = ? \end{tabular}}character(len=10) :: staticreal(wp) :: lat = rfill
 real(wp) :: lon = rfill
 integer :: time = ifill
 integer :: time_dbase = ifill ! data base time
 integer :: time_nomi = ifill ! nominal (synoptic) time<br>real(wp) :: sun_zenit = rfill ! solar zenith angle
 real(wp) :: sun_zenit = rfill ! solar zenith angle
 integer :: mdlsfc = ifill
 integer :: z_station = ifill ! station height
 integer :: z_modsurf = ifill ! model surface height
 integer :: sta_corr = ifill ! correction indicator
 integer :: instype = ifill ! instrument type
 integer :: r_state = ifill<br>integer :: r_flags = ifill
 integer :: r_flags
 integer :: r_check = ifill<br>integer :: index_x = ifill
 integer :: index_x
 integer :: index_y = ifill
```
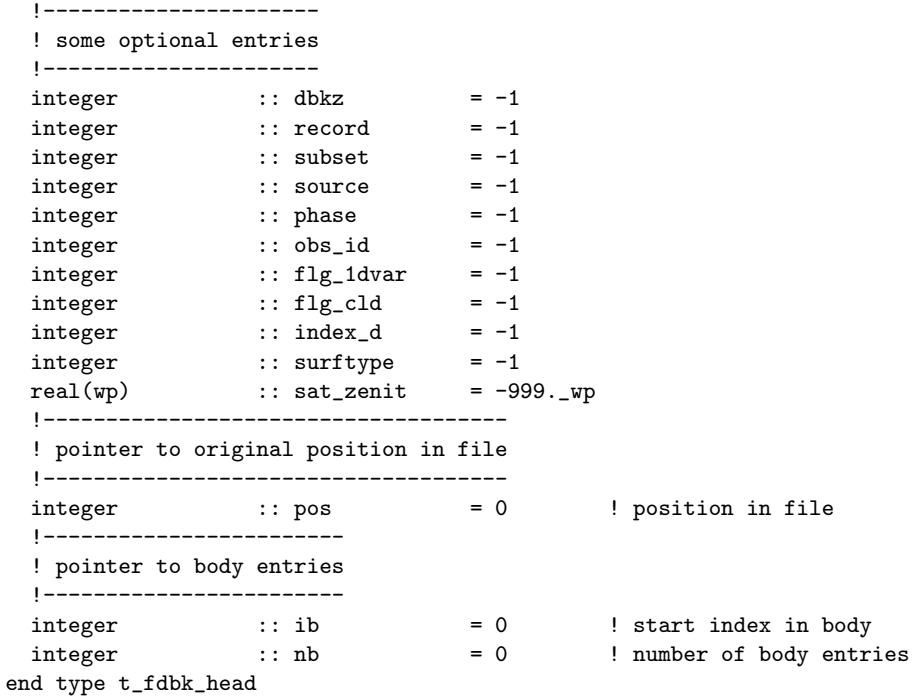

The default initialisation values correspond with the values the components will take for the case that an entry is not present in the file or that it takes its NetCDF fillvalue. They will be replaced by the NetCDF fillvalues when the file is written.

### t\_fdbk\_body

Feedback file body content.

```
type t_fdbk_body
 !-------------------------
 ! content of feedback file
 !-------------------------
  real(wp) :: obs = rfill
  real(wp) :: bcor = rfill
 real(wp) :: e_0 = rfillreal(wp) :: level = rfill
 real(wp) :: plevel = -1._wp ! optional
 integer :: level_typ = ifill
 integer :: level_sig = ifill
 \begin{tabular}{lllllll} \bf{integer} & \hspace{0.3cm} :: & \tt varno & = ifill \\ \bf{integer} & \hspace{0.3cm} :: & \tt state & = ifill \\ \end{tabular}= ifill<br>= ifill
 integer :: flags
 integer :: check = ifill
 integer :: qual = ifill
 !----------------
  ! pointer to file
  !----------------
 integer :: pos = 0 ! position in file
  !------------------------
 ! pointer to header entry
  !------------------------
 integer :: ih = 0 ! index of header entry
end type t_fdbk_body
```
The default initialisation values correspond with the values the components will take for the case that an entry is not present in the file or that it takes its NetCDF fillvalue. They will be replaced by the NetCDF fillvalues when the file is written.

Subroutines:

#### read fdbk data

Reads entries of a feedback file and stores them in variable data of derived type t\_fdbk\_data.

```
subroutine read_fdbk_data (data, file)
type (t_fdbk_data) ,intent(inout) :: data
character(len=*) ,intent(in) :: file
```
#### pack fdbk

subroutine pack\_fdbk (fb, mask\_h, mask\_b)

type(t\_fdbk\_data) ,intent(inout) :: fb ! feedback file data type logical, optional ,intent(in) :: mask\_h (:) ! mask for header entries logical, optional ,intent(in) :: mask\_b (:) ! mask for body entries

This routine applies some filtering on header and body entries stored in derived type variable fb. The header and body entries to keep are specifiel by the optional parameters mask h and mask b, respectively. The disgarded entries are removed from fb. The references from header to body entries and vice versa are updated. Subsequent calls to read\_fdbk\_var\_head, read\_fdbk\_var\_body, and read fdbk veri only provide the reduced set of data.

#### associate hb

subroutine associate\_hb (data) type (t\_fdbk\_data) ,intent(inout) :: data

Updates references from header to body entries and vice versa.

#### read fdbk var head

```
subroutine read\_fdbk\_var\_head (fb, name, var, ierr, fill)
type(t_fdbk_data) ,intent(in) :: fb ! feedback file data type
character(len=*) ,intent(in) :: name ! variable name
return-type ,intent(out) :: var (:) ! variable returned
integer , optional , intent (out) :: ierr ! error return parameter
integer , optional , intent(in) :: fill ! fillvalue to use
```
Read a real or integer variable with name name from the header of the feedback file. The file must be read previously and stored in variable fb. The error return parameter is zero if the variable was read successfully. Fillvalues in the NetCDF file may be replaced by a different value provided by the optional parameter fill. var is either of type integer or real(wp).

#### read\_fdbk\_var\_body

```
subroutine read_fdbk_var_body (fb, name, var, ierr, fill)
type(t_fdbk_data) ,intent(in) :: fb ! feedback file data type
character(len=*) ,intent(in) :: name ! variable name
return-type ,intent(out) :: var (:) ! variable returned
integer , optional , intent (out) :: ierr  ! error return parameter
integer , optional , intent(in) :: fill ! fillvalue to use
```
Same as read fdbk\_var h, but reads a variable from the body of the feedback file.

#### read\_fdbk\_veri

Read the verification data and store it into data% veri data. Verification data to be read is restricted by the optional parameters or by an explicit provision of the verification indices ix. The meta-data corresponding to the verification data read is provided in the component data% meta data. It is a subset of the entries in data% f% veri selected according to the optional parameters. Observations to be read are be restricted by a previous thinning and reorganisation of the derived type variable data (cf. subroutine associate hb).

```
subroutine read_fdbk_veri (data, fill, ix, model, run_type, run_class, &
                         initial_date, forecast_time, ens_member, exp_id)
type (t_fdbk_data) ,intent(inout) :: data
real(wp) ,intent(in),optional :: fill \qquad ! new fillvalue integer ,intent(in),optional :: ix (:)
                ,intent(in) ,optional :: ix (:)character(len=*) ,intent(in) ,optional :: model
integer ,intent(in) ,optional :: run_type
integer ,intent(in) ,optional :: run_class
character(len=*) ,intent(in) ,optional :: initial_date
integer ,intent(in),optional :: forecast_time
integer ,intent(in) ,optional :: ens_member
integer ,intent(in) ,optional :: exp_id
```
#### write fdbk file

Write the content of the derifed type variable fb to the file.

```
type(t_fdbk_data) ,intent(inout) :: fb ! feedback file data type
{\tt character}({\tt len}=\ast) \quad, {\tt intent}({\tt in}) \ \ , {\tt optional} \ :: \ {\tt file} \qquad \vdots \ {\tt file} \ {\tt name}character(len=*) ,intent(in) ,optional :: comment ! history extension
character(len=*) ,intent(in) ,optional :: opt ! options: model, obstypes
logical ,intent(in), optional :: close ! if .false. dont close
```
#### destruct

deallocate components of derived type t\_fdbk\_data.

subroutine destruct fdbk data (data) type (t\_fdbk\_data) ,intent(inout) :: data

#### <span id="page-41-0"></span>5.2.4 Feedback file output for radiances (mo\_fdbk\_rad)

Simple interface to write radiance feedback files based on functionality in module mo fdbk io (section [5.2.3\)](#page-38-0). An example for its usage is given by program test\_fdbk\_rad [\(5.3.3\)](#page-42-3).

Typical usage:

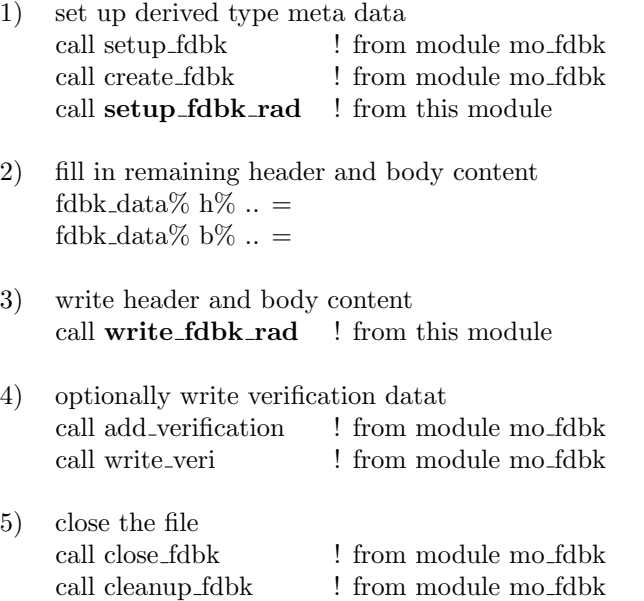

#### setup\_fdbk\_rad

Allocates the derived type components of d for header and body and pre-sets some data from the subroutine parameters.

```
subroutine setup_fdbk_rad (d, n_fov, n_chan, refdate, reftime, &
                  ident, varno, chan, instr, e_o ()
type(t_fdbk_data) ,intent(inout) :: d
integer :: n_fov ! number of FOV
integer \therefore n_chan \therefore n_mumber of channels / fov
integer :: refdate ! yyyymmdd
integer :: reftime ! hhmm
integer :: ident ! WMO satellite id
integer :: varno (n_chan) ! variable number
integer :: chan (n_chan) ! channel number
integer :: instr (n_chan) ! WMO instrument number
real :: e_o (n_chan) ! observation error
```
#### write\_fdbk\_rad

Writes the content of the derived type variable d to a file.

subroutine write fdbk rad (d) type(t\_fdbk\_data) ,intent(inout) :: d

## <span id="page-42-0"></span>5.3 Test facilities and 3D-Var interface

### <span id="page-42-1"></span>5.3.1 Test program (test feedback)

#### test feedback

This program calls the subroutines of module mo\_fdbk to create an (currently empty) feedback file and to write the LaTEX tables used in this document. It may serve as an example program how to write feedback files.

#### <span id="page-42-2"></span>5.3.2 Test program (test feedback read)

#### test feedback read

This program reads a feedback file and does some calculation and printout. It may serve as an example program how to read feedback files.

Two different interfaces are used, either the high level interface provided by module mo fdbk io, or the low level interface from module mo fdbk. The name of the file to read and the interface to be used must passed by stdin.

#### <span id="page-42-3"></span>5.3.3 Test program (test\_fdbk\_rad)

#### test fdbk rad

Example program to write a feedback file for radiances, based on modules mo fdbk io (section [5.2.3\)](#page-38-0) and  $mo_fdbk_rrad$  (section [5.2.4\)](#page-41-0).

#### <span id="page-42-4"></span>5.3.4 3d-Var interface (mo fdbk 3dvar)

This module holds the feedback file interface under development to be used in the 3dvar/LETKF. This module is very 3dvar specific and only included as a reference. A similar interface has to be implemented for the COSMO model.

## <span id="page-43-0"></span>6 Feedback File Example (ncdump)

File created by test feedback.f90 :

```
netcdf test_feedback {
dimensions:
d_{\text{h}} dr = 10 ;
d_{\text{body}} = 50 ;
d<sub>radar</sub> = 1 ;
d<sub>-</sub>veri = UNLIMITED ; // (3 currently)
d_{-2} = 2 ;
d_3 = 3;
char10 = 10 ;
char12 = 12;
char64 = 64;
variables:
int i_body(d_hdr) ;
i_body:longname = "index of 1st entry in report body" ;
i_{boly}: FillValue = -2147483647;
short l_body(d_hdr) ;
l_body:longname = "number of entries in report body" ;
1_body: FillValue = -32767s;
short n_level(d_hdr) ;
n_level:longname = "number of levels in report" ;
n<sup>level:FillValue = -32767s ;</sup>
short data_category(d_hdr) ;
data_category:longname = "BUFR4 data category" ;
data\_category: FillValue = -32767s;
short sub_category(d_hdr) ;
sub_category:longname = "BUFR4 data sub-category" ;
sub\_category: \_FillValue = -32767s ;
short center(d_hdr) ;
center:longname = "station processing center" ;
center:_FillValue = -32767s ;
short sub_center(d_hdr) ;
sub_center:longname = "station processing sub-center" ;
sub-center: FillValue = -32767s;
byte obstype(d_hdr) ;
obstype:longname = "observation type" ;
obstyle: FillValue = -127b ;
short codetype(d_hdr) ;
codetype:longname = "code type" ;
codetype:-FillValue = -32767s;
int ident(d_hdr) ;
ident:longname = "station or satellite id as integer" ;
ident:FillValue = -2147483647 ;
char statid(d_hdr, char10) ;
statid:longname = "station id as character string" ;
float lat(d_hdr) ;
lat:units = "degree" ;
lat:longname = "latitude" ;
lat: FillValue = 9.96921e+36f ;
float lon(d_hdr) ;
lon:units = "degree" ;
lon:longname = "longitude" ;
lon:_FillValue = 9.96921e+36f ;
short time(d_hdr) ;
time:units = "min" ;
```

```
time:longname = "observation minus reference time" ;
time:-FillValue = -32767s;
short time_nomi(d_hdr) ;
time_nomi:units = "min" ;
time_nomi:longname = "nominal (synoptic) minus reference time" ;
time\_nomi: - FillValue = - 32767s ;
short time_dbase(d_hdr) ;
time_dbase:units = "min" ;
time_dbase:longname = "data base minus reference time" ;
time\_dbase: \_FillValue = -32767s;
short z_station(d_hdr) ;
z_station:units = "m" ;
z_station:longname = "station height" ;
z_station:_FillValue = -32767s ;
short z_modsurf(d_hdr) ;
z_modsurf:units = "m" ;
z_modsurf:longname = "model surface height" ;
z_modsurf:_FillValue = -32767s;
byte r_state(d_hdr) ;
r_state:longname = "status of the report" ;
r_{\texttt{...}}state:_{\texttt{...}}FillValue = -127b;
int r_flags(d_hdr) ;
r_flags:longname = "report quality check flags" ;
r_flags:_FillValue = -2147483647 ;
byte r_check(d_hdr) ;
r_check:longname = "check which raised the report status flag value" ;
r_{\text{c}}check:_{\text{FillValue}} = -127b ;
byte sta_corr(d_hdr) ;
sta_corr:longname = "station correction indicator" ;
sta_corr:_FillValue = -127b ;
short index_x(d_hdr) ;
index_x:longname = "index x of model grid point assigned to report" ;
index_x: FillValue = -32767s;
short index_y(d_hdr) ;
index_y:longname = "index y of model grid point assigned to report" ;
index_y:-FillValue = -32767s;
byte mdlsfc(d_hdr) ;
mdlsfc:longname = "model surface characteristics" ;
mdlsfc:-FillValue = -127b;
short instype(d_hdr) ;
instype:longname = "station type or satellite instrument type" ;
instype:_FillValue = -32767s ;
float sun_zenit(d_hdr) ;
sun_zenit:longname = "sun zenith angle" ;
sun_zenit:_FillValue = 9.96921e+36f ;
int obs_id(d_hdr) ;
obs_id:longname = "unique observation id" ;
obs\_id: FillValue = -2147483647 ;
byte source(d_hdr) ;
source:longname = "input file number" ;
source: _ FillValue = -127b ;
int record(d_hdr) ;
record:longname = "record number in the input file" ;
record: - FillValue = - 2147483647 ;
short subset(d_hdr) ;
subset:longname = "subset number in the record" ;
subset:_FillValue = -32767s ;
short dbkz(d_hdr) ;
dbkz:longname = "DWD data base id" ;
```

```
dbkz: FillValue = -32767s;
byte index_d(d_hdr) ;
index_d:longname = "model grid diamond index assigned to report" ;
index_d: FillValue = -127b;
short varno(d_body) ;
varno:longname = "type of the observed quantity" ;
varno: FillValue = -32767s;
float obs(d_body) ;
obs:longname = "bias corrected observation" ;
obs:_FillValue = 9.96921e+36f ;
float bcor(d_body) ;
bcor:longname = "bias correction, corrected minus observed" ;
bcor:_FillValue = 9.96921e+36f ;
float level(d_body) ;
level:longname = "level of observation" ;
level:_FillValue = 9.96921e+36f ;
short level_typ(d_body) ;
level_typ:longname = "type of level information" ;
level_typ:_FillValue = -32767s ;
short level_sig(d_body) ;
level_sig:longname = "level significance" ;
level_sig:_FillValue = -32767s ;
byte state(d_body) ;
state:longname = "status of the observation" ;
state:_FillValue = -127b ;
int flags(d_body) ;
flags:longname = "observation quality check flags" ;
flags:-FillValue = -2147483647;
byte check(d_body) ;
check:longname = "check which raised the observation status flag value" ;
check: FillValue = -127b;
float e_o(d_body) ;
e_o:longname = "observational error" ;
e_o:_FillValue = 9.96921e+36f ;
short qual(d_body) ;
qual:longname = "observation confidence from data provider" ;
qual:_FillValue = -32767s;
float veri_data(d_veri, d_body) ;
veri_data:longname = "observation minus model or model error estimate" ;
veri_data:_FillValue = 9.96921e+36f ;
char veri_model(d_veri, char10) ;
veri_model:longname = "model used for verification, i.e. COSMO, GME ..." ;
byte veri_run_type(d_veri) ;
veri_run_type:longname = "type of model run" ;
veri_run_type:_FillValue = -127b ;
byte veri_run_class(d_veri) ;
veri_run_class:longname = "class of model run" ;
veri_run_class:_FillValue = -127b ;
char veri_initial_date(d_veri, char12) ;
veri_initial_date:units = "yyyymmddhhmm" ;
veri_initial_date:longname = "start of verification period" ;
int veri_forecast_time(d_veri) ;
veri_forecast_time:units = "hhmm" ;
veri_forecast_time:longname = "forecast time at verification_ref_time" ;
veri_forecast_time:_FillValue = -2147483647 ;
float veri_resolution(d_veri, d_2) ;
veri_resolution:units = "degree" ;
veri_resolution:longname = "model resolution, seperately for the x- and y-dimension" ;
veri_resolution:_FillValue = 9.96921e+36f ;
```

```
int veri_domain_size(d_veri, d_3) ;
veri_domain_size:longname = "domain size: nx,ny,nz for COSMO; ni,ni,nz for GME" ;
veri_domain_size:_FillValue = -2147483647 ;
char veri_description(d_veri, char64) ;
veri_description:longname = "more detailed description than veri_run_type" ;
int veri_ens_member(d_veri) ;
veri_ens_member:longname = "ensemble member number, special meaning for non-positive values" ;
veri_ens_member:_FillValue = -2147483647 ;
int veri_exp_id(d_veri) ;
veri_exp_id:longname = "experiment Id of the verification run" ;
veri_exp_id:_FillValue = -2147483647 ;
\frac{1}{2} global attributes:<br>:history = "201206151323
                         3DVAR 200701010000 analysis " ;
:title = "3DVAR Verification Data" ;
:institution = "German Weather Service" ;
:source = "3DVAR 01.00" ;:file_version_number = " 1.01" ;
:n_{\text{r}} = 0 ;
:n\_body = 0;
:n_r = 0 ;
:verification_ref_date = 20070101 ;
:verification_ref_time = 0 ;
:verification_start = 0 ;
:verification_end = 0 ;
: resolution = 1.f, 1.f ;
:domain_size = 192, 192, 40 ;
}
```